# Package 'ibr'

May 1, 2017

<span id="page-0-0"></span>Version 2.0-3

Date 2017-04-28 Title Iterative Bias Reduction Author Pierre-Andre Cornillon, Nicolas Hengartner, Eric Matzner-Lober Maintainer ``Pierre-Andre Cornillon'' <pierre-andre.cornillon@univ-rennes2.fr> **Depends**  $R$  ( $>= 2.11.1$ ), mgcv Imports stats, graphics Description Multivariate smoothing using iterative bias reduction with kernel, thin plate splines, Duchon splines or low rank splines. License GPL  $(>= 2)$ NeedsCompilation yes Repository CRAN Date/Publication 2017-05-01 21:23:16 UTC

# R topics documented:

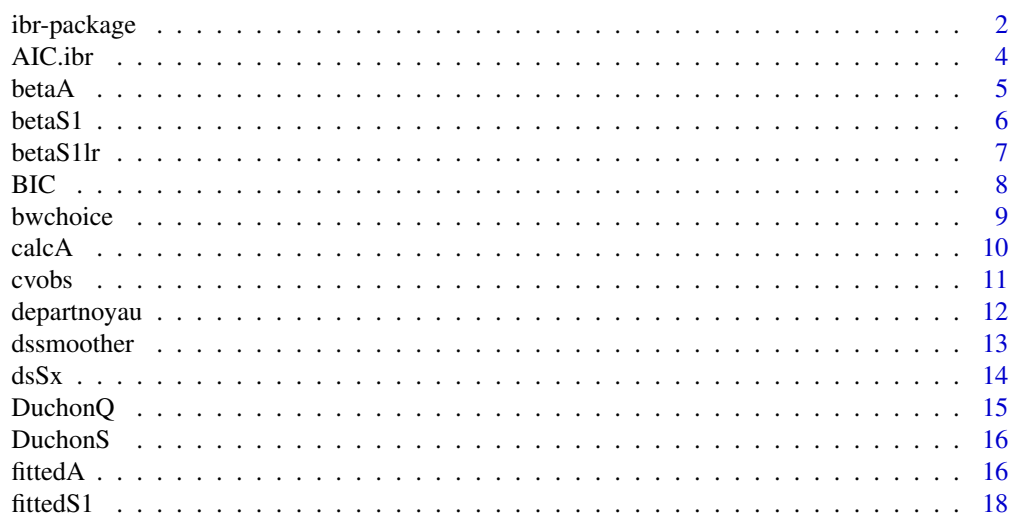

<span id="page-1-0"></span>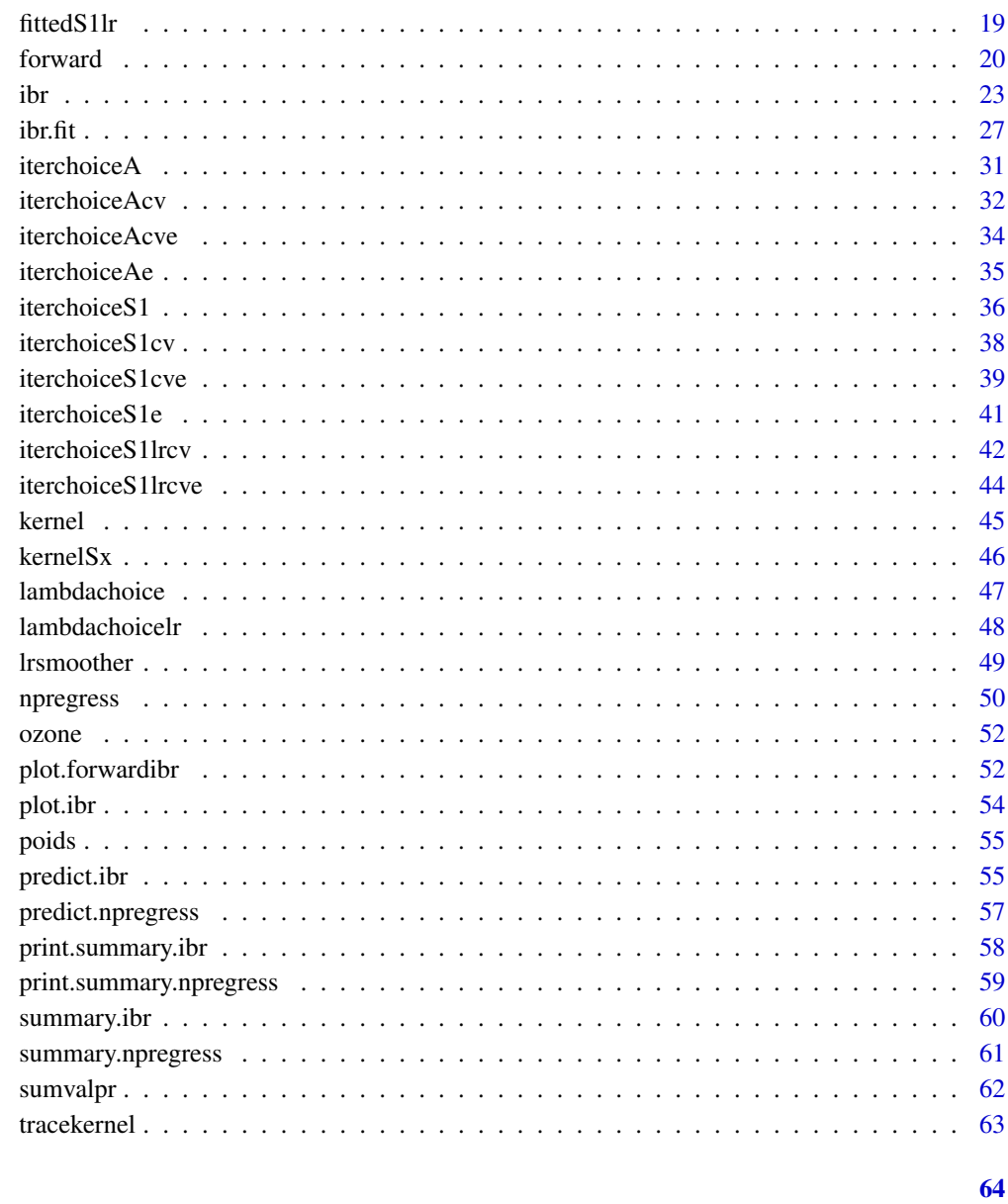

# **Index**

ibr-package

Iterative Bias Reduction

# Description

an R package for multivariate smoothing using Iterative Bias Reduction smoother.

# <span id="page-2-0"></span>ibr-package 3

# Details

• We are interested in smoothing (the values of) a vector of n observations  $y$  by  $d$  covariates measured at the same n observations (gathered in the matrix  $X$ ). The iterated Bias Reduction produces a sequence of smoothers

$$
\hat{y} = S_k y = (I - (I - S)^k)y,
$$

where  $S$  is the pilot smoother which can be either a kernel or a thin plate spline smoother. In case of a kernel smoother, the kernel is built as a product of univariate kernels.

• The most important parameter of the iterated bias reduction is  $k$  the number of iterationsr. Usually this parameter is unknown and is chosen from the search grid K to minimize the criterion (GCV, AIC, AICc, BIC or gMDL).

The user must choose the pilot smoother (kernel "k", thin plate splines "tps" or Duchon splines "ds") plus the values of bandwidths (kernel) or  $\lambda$  thin plate splines). As the choice of these raw values depend on each particular dataset, one can rely on effective degrees of freedom or default values given as degree of freedom, see argument df of the main function [ibr](#page-22-1).

# Index of functions to be used by end user:

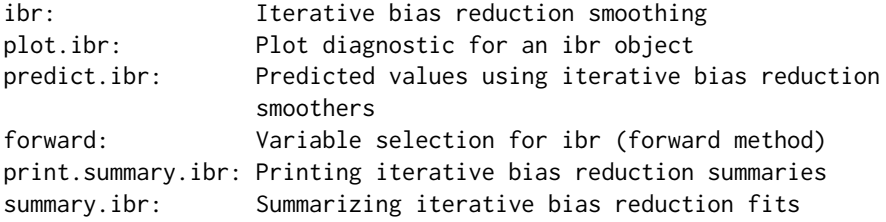

#### Author(s)

Pierre-Andre Cornillon, Nicolas Hengartner, Eric Matzner-Lober

Maintainer: Pierre-Andre Cornillon <pierre-andre.cornillon@supagro.inra.fr>

# Examples

```
## Not run:
data(ozone, package = "ibr")
res.ibr <- ibr(ozone[,-1],ozone[,1],smoother="k",df=1.1)
summary(res.ibr)
predict(res.ibr)
plot(res.ibr)
## End(Not run)
```
<span id="page-3-0"></span>

# Description

Generic function calculating the Akaike information criterion for one model objects of ibr class for which a log-likelihood value can be obtained, according to the formula  $-2\log(signa^2) + kdf/n$ , where df represents the effective degree of freedom (trace) of the smoother in the fitted model, and  $k = 2$  for the usual AIC, or  $k = \log(n)$  (*n* the number of observations) for the so-called BIC or SBC (Schwarz's Bayesian criterion).

# Usage

## S3 method for class 'ibr' AIC(object,  $\dots$ ,  $k = 2$ )

# Arguments

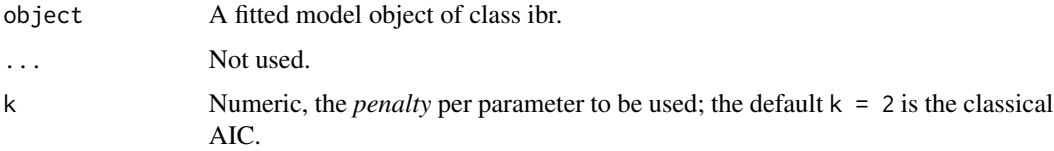

# Details

The ibr method for AIC, AIC. ibr() calculates  $log(signa^2) + 2 * df/n$ , where *df* is the trace of the smoother.

# Value

returns a numeric value with the corresponding AIC (or BIC, or ..., depending on k).

#### Author(s)

Pierre-Andre Cornillon, Nicolas Hengartner and Eric Matzner-Lober.

# References

Hurvich, C. M., Simonoff J. S. and Tsai, C. L. (1998) Smoothing Parameter Selection in Nonparametric Regression Using an Improved Akaike Information Criterion. *Journal of the Royal Statistical Society, Series B*, 60, 271-293 .

#### See Also

[ibr](#page-22-1), [summary.ibr](#page-59-1)

#### <span id="page-4-0"></span> $betaA$  5

# Examples

```
## Not run: data(ozone, package = "ibr")
res.ibr <- ibr(ozone[,-1],ozone[,1],df=1.2)
summary(res.ibr)
predict(res.ibr)
## End(Not run)
```
betaA *Calculates coefficients for iterative bias reduction smoothers*

# Description

Calculates the coefficients for the iterative bias reduction smoothers. This function is not intended to be used directly.

#### Usage

```
betaA(n, eigenvaluesA, tPADmdemiY, DdemiPA, ddlmini, k, index0)
```
# Arguments

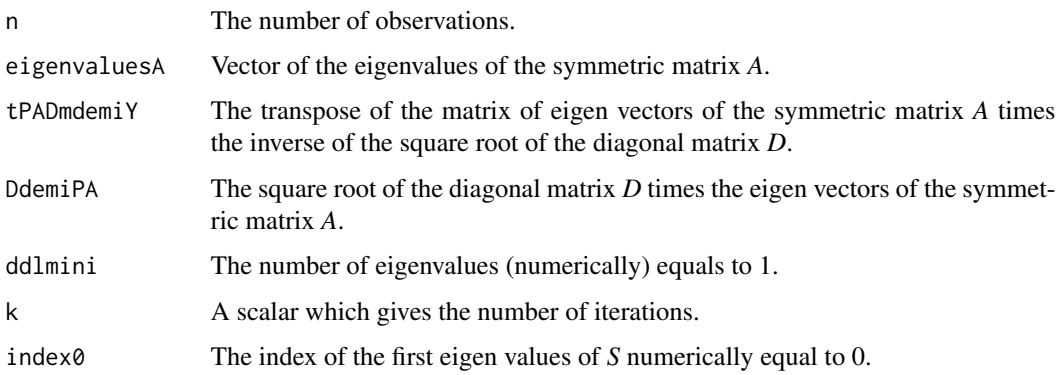

# Details

See the reference for detailed explanation of *A* and *D* and the meaning of coefficients.

# Value

Returns the vector of coefficients (of length *n*, the number of observations.)

# Author(s)

# <span id="page-5-0"></span>References

Cornillon, P.-A.; Hengartner, N.; Jegou, N. and Matzner-Lober, E. (2012) Iterative bias reduction: a comparative study. *Statistics and Computing*, *23*, 777-791.

Cornillon, P.-A.; Hengartner, N. and Matzner-Lober, E. (2013) Recursive bias estimation for multivariate regression smoothers Recursive bias estimation for multivariate regression smoothers. *ESAIM: Probability and Statistics*, *18*, 483-502.

Cornillon, P.-A.; Hengartner, N. and Matzner-Lober, E. (2017) Iterative Bias Reduction Multivariate Smoothing in R: The ibr Package. *Journal of Statistical Software*, *77*, 1–26.

# See Also

[ibr](#page-22-1)

betaS1 *Coefficients for iterative bias reduction method.*

#### Description

The function evaluates the smoothing matrix H, the matrices *Q* and *S* and their associated coefficients c and s. This function is not intended to be used directly.

#### Usage

betaS1(n,U,tUy,eigenvaluesS1,ddlmini,k,lambda,Sgu,Qgu,index0)

#### Arguments

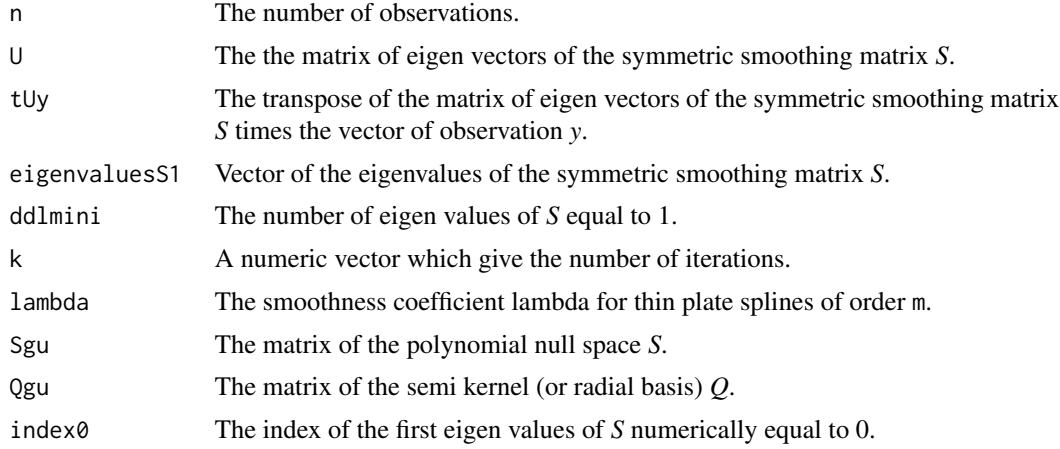

# Details

See the reference for detailed explanation of *Q* (the semi kernel or radial basis) and *S* (the polynomial null space).

#### <span id="page-6-0"></span>betaS1lr 7

# Value

Returns a list containing of coefficients for the null space dgub and the semi-kernel cgub

#### Author(s)

Pierre-Andre Cornillon, Nicolas Hengartner and Eric Matzner-Lober

# References

C. Gu (2002) *Smoothing spline anova models*. New York: Springer-Verlag.

#### See Also

[ibr](#page-22-1)

betaS1lr *Coefficients for iterative bias reduction method.*

# Description

The function evaluates the smoothing matrix H, the matrices *Q* and *S* and their associated coefficients c and s. This function is not intended to be used directly.

# Usage

betaS1lr(n,U,tUy,eigenvaluesS1,ddlmini,k,lambda,rank,Rm1U,index0)

# Arguments

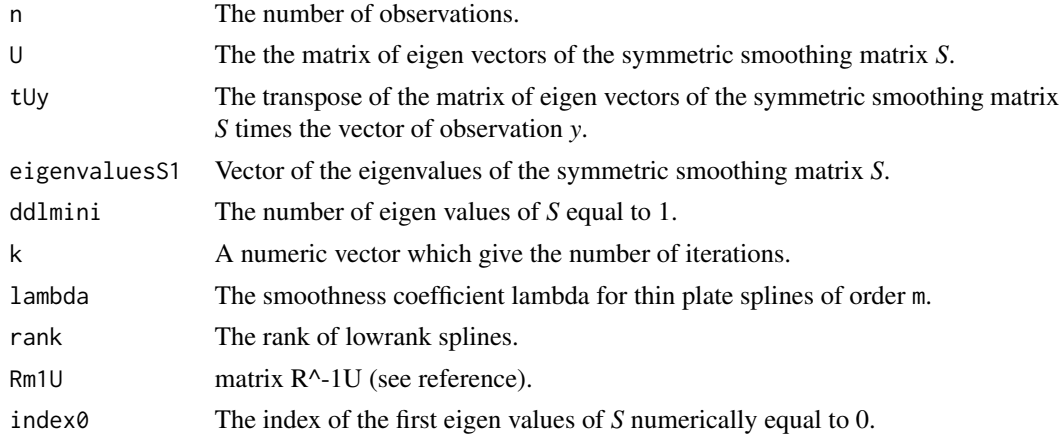

# Details

See the reference for detailed explanation of *Q* (the semi kernel or radial basis) and *S* (the polynomial null space).

# <span id="page-7-0"></span>Value

Returns beta

# Author(s)

Pierre-Andre Cornillon, Nicolas Hengartner and Eric Matzner-Lober

# References

Wood, S.N. (2003) Thin plate regression splines. *J. R. Statist. Soc. B*, *65*, 95-114.

#### See Also

[ibr](#page-22-1)

BIC *Information Criterion for ibr*

#### Description

Functions calculating the Bayesian Informative Criterion , the Generalized Cross Validation criterion and the Corrected Akaike information criterion.

# Usage

```
## S3 method for class 'ibr'
BIC(object, ...)
## S3 method for class 'ibr'
GCV(object, ...)
## S3 method for class 'ibr'
```
AICc(object, ...)

#### Arguments

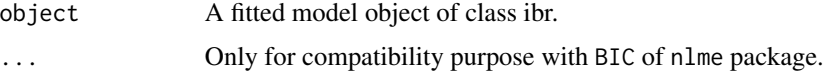

# Details

The ibr method for BIC, BIC. ibr() calculates  $log(signa^2) + log(n) * df/n$ , where *df* is the trace of the smoother.

The ibr method for GCV, GCV. ibr() calculates  $\log(signa^2) - 2 * \log(1 - df/n)$ 

The ibr method for AICc, AICc. ibr() calculates  $log(signa^2) + 1 + (2*(df + 1))/(n - df - 2)$ .

#### <span id="page-8-0"></span>bwchoice 9 and 3 and 3 and 3 and 3 and 3 and 3 and 3 and 3 and 3 and 3 and 3 and 3 and 3 and 3 and 3 and 3 and 3 and 3 and 3 and 3 and 3 and 3 and 3 and 3 and 3 and 3 and 3 and 3 and 3 and 3 and 3 and 3 and 3 and 3 and 3 a

# Value

Returns a numeric value with the corresponding BIC, GCV or AICc.

## Author(s)

Pierre-Andre Cornillon, Nicolas Hengartner and Eric Matzner-Lober.

# References

Hurvich, C. M., Simonoff J. S. and Tsai, C. L. (1998) Smoothing Parameter Selection in Nonparametric Regression Using an Improved Akaike Information Criterion. *Journal of the Royal Statistical Society, Series B*, 60, 271-293 .

# See Also

[ibr](#page-22-1), [summary.ibr](#page-59-1)

#### Examples

```
## Not run: data(ozone, package = "ibr")
res.ibr <- ibr(ozone[,-1],ozone[,1])
BIC(res.ibr)
GCV(res.ibr)
AICc(res.ibr)
```
## End(Not run)

bwchoice *Choice of bandwidth achieving a prescribed effective degree of freedom*

# Description

Perform a search for the bandwidths in the given grid. For each explanatory variable, the bandwidth is chosen such that the trace of the smoothing matrix according to that variable (effective degree of freedom) is equal to a prescribed value. This function is not intended to be used directly.

#### Usage

```
bwchoice(X,objectif,kernelx="g",itermax=1000)
```
#### Arguments

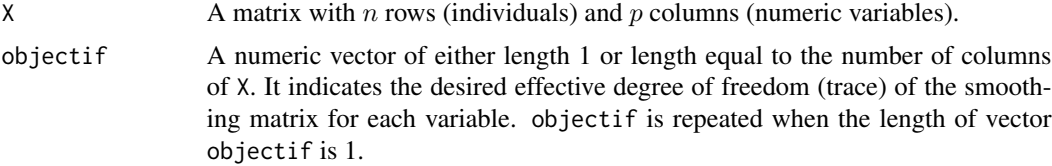

<span id="page-9-0"></span>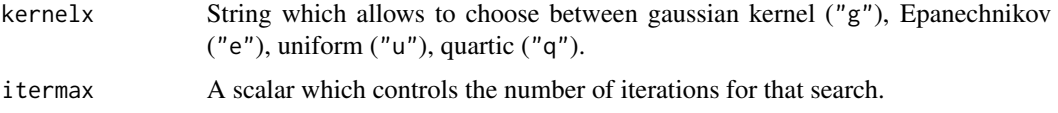

# Value

Returns a vector of length d, the number of explanatory variable, where each coordinate is the value of the selected bandwidth for each explanatory variable

#### Author(s)

Pierre-Andre Cornillon, Nicolas Hengartner and Eric Matzner-Lober.

#### See Also

[ibr](#page-22-1)

#### calcA *Decomposition of the kernel smoother*

# Description

Calculates the decomposition of the kernel smoothing matrix in two part: a diagonal matrix *D* and a symmetric matrix *A*. This function is not intended to be used directly.

#### Usage

calcA(X,bx, kernelx="g")

#### Arguments

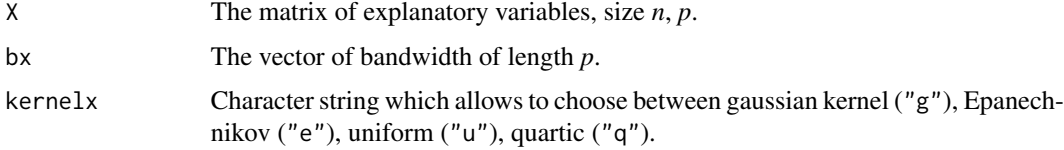

### Details

see the reference for detailed explanation of *A* and *D* and the meaning of coefficients.

#### Value

Returns a list containing two matrices: the symmetric matrix *A* in component A) and the square root of the diagonal matrix *D* in the component Ddemi and the trace of the smoother in the component df.

#### <span id="page-10-0"></span>cvobs and the contract of the contract of the contract of the contract of the contract of the contract of the contract of the contract of the contract of the contract of the contract of the contract of the contract of the

# Author(s)

Pierre-Andre Cornillon, Nicolas Hengartner and Eric Matzner-Lober.

#### See Also

[ibr](#page-22-1)

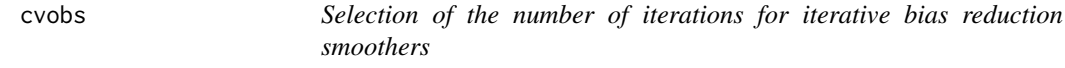

# Description

The function cvobs gives the index of observations in each test set. This function is not intended to be used directly.

# Usage

```
cvobs(n,ntest,ntrain,Kfold,type=
c("random", "timeseries", "consecutive", "interleaved"), npermut, seed)
```
# Arguments

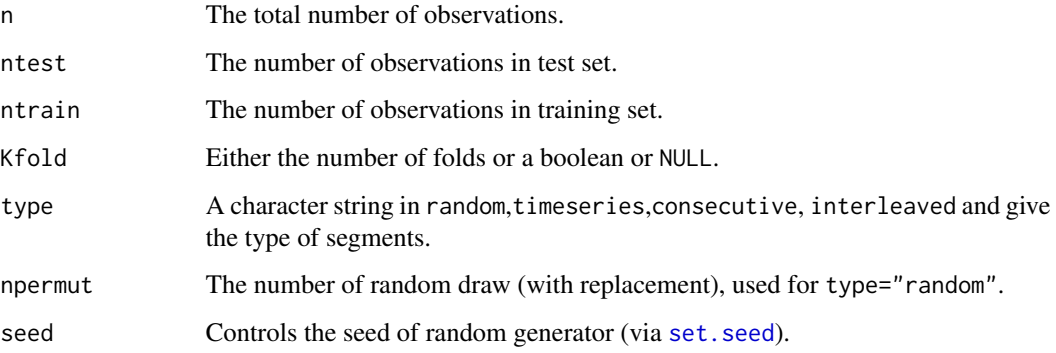

# Value

Returns a list with in each component the index of observations to be used as a test set.

# Author(s)

# <span id="page-11-0"></span>References

Cornillon, P.-A.; Hengartner, N.; Jegou, N. and Matzner-Lober, E. (2012) Iterative bias reduction: a comparative study. *Statistics and Computing*, *23*, 777-791.

Cornillon, P.-A.; Hengartner, N. and Matzner-Lober, E. (2013) Recursive bias estimation for multivariate regression smoothers Recursive bias estimation for multivariate regression smoothers. *ESAIM: Probability and Statistics*, *18*, 483-502.

Cornillon, P.-A.; Hengartner, N. and Matzner-Lober, E. (2017) Iterative Bias Reduction Multivariate Smoothing in R: The ibr Package. *Journal of Statistical Software*, *77*, 1–26.

#### See Also

[ibr](#page-22-1)

departnoyau *Trace of the product kernel smoother*

# Description

Search bandwidth for each univariate kernel smoother such that the product of these univariate kernel gives a kernel smoother with a chosen effective degree of freedom (trace of the smoother). The bandwidths are constrained to give, for each explanatory variable, a kernel smoother with same trace as the others. This function is not intended to be used directly.

# Usage

departnoyau(df, x, kernel, dftobwitmax, n, p, dfobjectif)

# Arguments

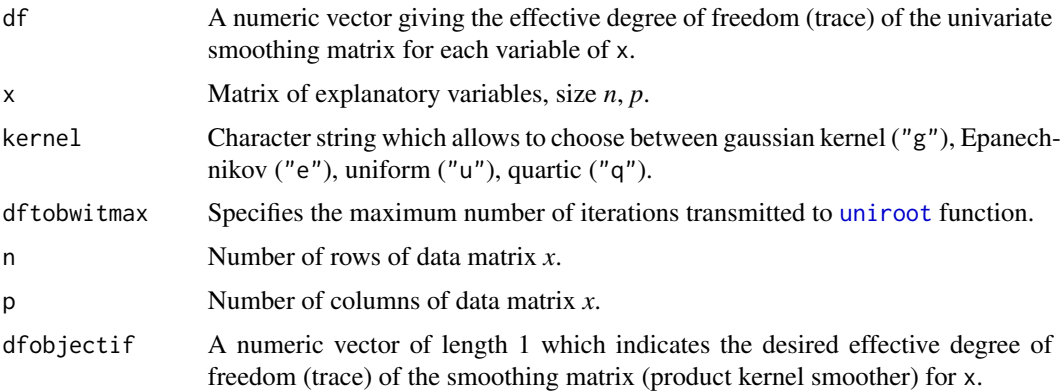

#### Value

Returns the desired bandwidths.

#### <span id="page-12-0"></span>dssmoother that the contract of the contract of the contract of the contract of the contract of the contract of the contract of the contract of the contract of the contract of the contract of the contract of the contract o

#### Author(s)

Pierre-Andre Cornillon, Nicolas Hengartner and Eric Matzner-Lober.

#### See Also

[ibr](#page-22-1)

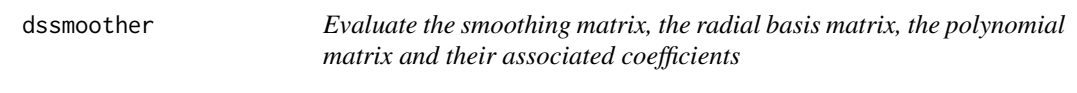

# Description

The function evaluates the smoothing matrix H, the matrices *Q* and *S* and their associated coefficients c and s. This function is not intended to be used directly.

# Usage

```
dssmoother(X,Y=NULL,lambda,m,s)
```
# Arguments

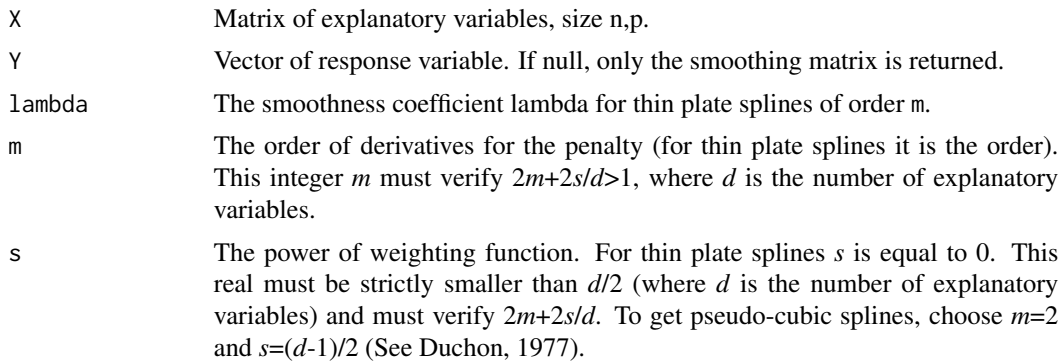

# Details

see the reference for detailed explanation of *Q* (the semi kernel or radial basis) and *S* (the polynomial null space).

# Value

Returns a list containing the smoothing matrix H, and two matrices denoted Sgu (for null space) and Qgu.

# Author(s)

# <span id="page-13-0"></span>References

Duchon, J. (1977) Splines minimizing rotation-invariant semi-norms in Solobev spaces. in W. Shemp and K. Zeller (eds) *Construction theory of functions of several variables*, 85-100, Springer, Berlin.

C. Gu (2002) *Smoothing spline anova models*. New York: Springer-Verlag.

#### See Also

[ibr](#page-22-1)

dsSx *Evaluate the smoothing matrix at any point*

# Description

The function evaluates the matrix *Q* and *S* related to the explanatory variables X at any points. This function is not intended to be used directly.

# Usage

dsSx(X,Xetoile,m=2,s=0)

#### Arguments

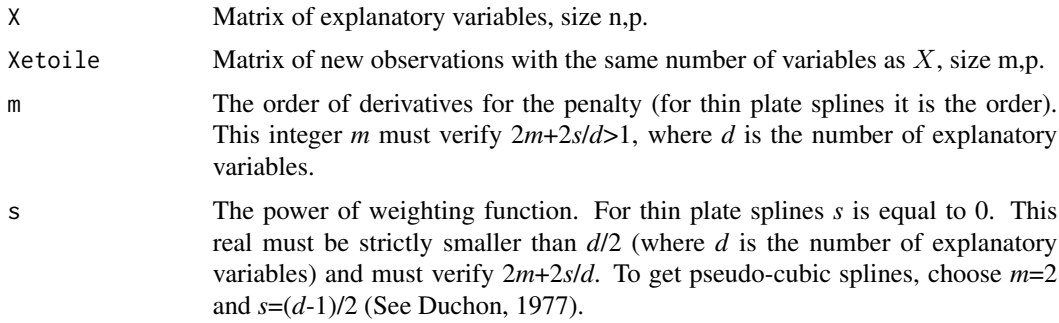

## Details

see the reference for detailed explanation of *Q* (the semi kernel) and *S* (the polynomial null space).

# Value

Returns a list containing two matrices denoted Sgu (for null space) and Qgu

# Author(s)

#### <span id="page-14-0"></span>DuchonQ 15

# References

Duchon, J. (1977) Splines minimizing rotation-invariant semi-norms in Solobev spaces. in W. Shemp and K. Zeller (eds) *Construction theory of functions of several variables*, 85-100, Springer, Berlin.

C. Gu (2002) *Smoothing spline anova models*. New York: Springer-Verlag.

# See Also

[ibr](#page-22-1)

DuchonQ *Computes the semi-kernel of Duchon splines*

# Description

The function DuchonQ computes the semi-kernel of Duchon splines. This function is not intended to be used directly.

#### Usage

DuchonQ(x,xk,m=2,s=0,symmetric=TRUE)

#### Arguments

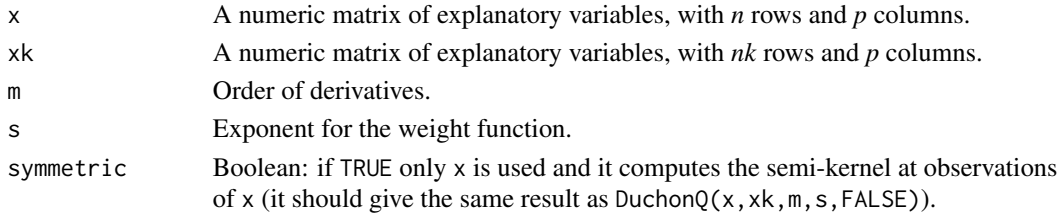

# Value

The semi-kernel evaluated.

# Author(s)

Pierre-Andre Cornillon, Nicolas Hengartner and Eric Matzner-Lober.

# References

Duchon, J. (1977) Splines minimizing rotation-invariant semi-norms in Solobev spaces. in W. Shemp and K. Zeller (eds) *Construction theory of functions of several variables*, 85-100, Springer, Berlin.

#### See Also

[ibr](#page-22-1)

<span id="page-15-0"></span>

# Description

The function DuchonS computes the semi-kernel of Duchon splines. This function is not intended to be used directly.

# Usage

```
DuchonS(x,m=2)
```
# Arguments

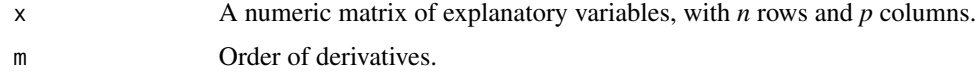

# Value

The polynomial part evaluated.

#### Author(s)

Pierre-Andre Cornillon, Nicolas Hengartner and Eric Matzner-Lober.

#### References

Duchon, J. (1977) Splines minimizing rotation-invariant semi-norms in Solobev spaces. in W. Shemp and K. Zeller (eds) *Construction theory of functions of several variables*, 85-100, Springer, Berlin.

#### See Also

[ibr](#page-22-1)

fittedA *Evaluates the fits for iterative bias reduction method*

# Description

Evaluates the fits for the iterative bias reduction smoother, using a kernel smoother and its decomposition into a symmetric matrix and a diagonal matrix. This function is not intended to be used directly.

#### fittedA 17

# Usage

fittedA(n, eigenvaluesA, tPADmdemiY, DdemiPA, ddlmini, k)

#### **Arguments**

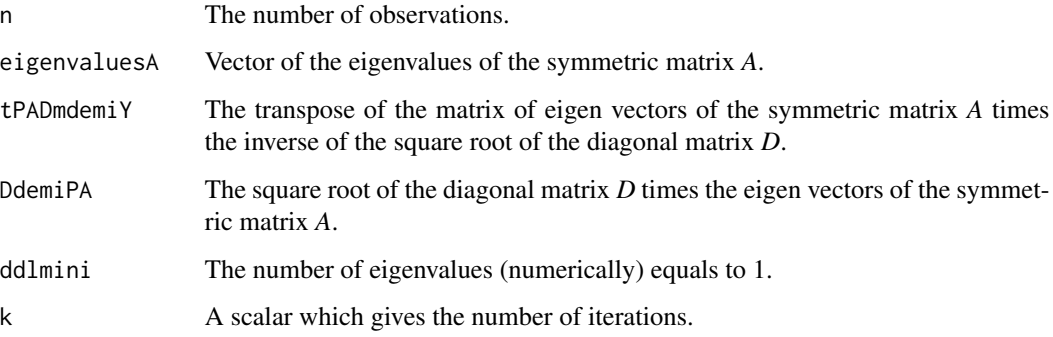

# Details

See the reference for detailed explanation of *A* and *D*.

#### Value

Returns a list of two components: fitted contains fitted values and trace contains the trace (effective degree of freedom) of the iterated bias reduction smoother.

# Author(s)

Pierre-Andre Cornillon, Nicolas Hengartner and Eric Matzner-Lober.

# References

Cornillon, P.-A.; Hengartner, N.; Jegou, N. and Matzner-Lober, E. (2012) Iterative bias reduction: a comparative study. *Statistics and Computing*, *23*, 777-791.

Cornillon, P.-A.; Hengartner, N. and Matzner-Lober, E. (2013) Recursive bias estimation for multivariate regression smoothers Recursive bias estimation for multivariate regression smoothers. *ESAIM: Probability and Statistics*, *18*, 483-502.

Cornillon, P.-A.; Hengartner, N. and Matzner-Lober, E. (2017) Iterative Bias Reduction Multivariate Smoothing in R: The ibr Package. *Journal of Statistical Software*, *77*, 1–26.

# See Also

[ibr](#page-22-1)

# <span id="page-17-0"></span>**Description**

The function evaluates the fit for iterative bias reduction model for iteration k. This function is not intended to be used directly.

#### Usage

fittedS1(n,U,tUy,eigenvaluesS1,ddlmini,k)

#### Arguments

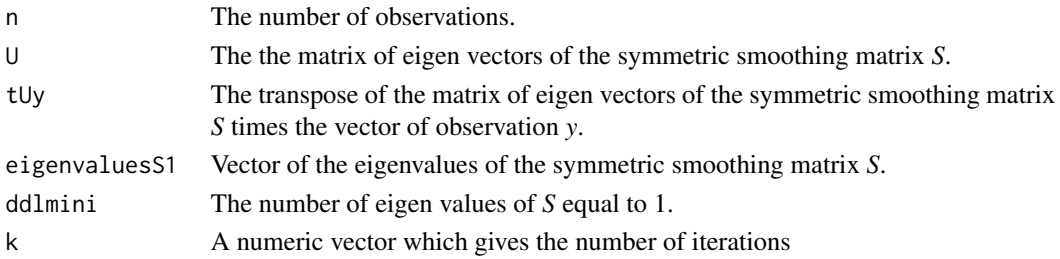

#### Details

see the reference for detailed explanation of computation of iterative bias reduction smoother

# Value

Returns a vector containing the fit

#### Author(s)

Pierre-Andre Cornillon, Nicolas Hengartner and Eric Matzner-Lober

# References

Cornillon, P.-A.; Hengartner, N.; Jegou, N. and Matzner-Lober, E. (2012) Iterative bias reduction: a comparative study. *Statistics and Computing*, *23*, 777-791.

Cornillon, P.-A.; Hengartner, N. and Matzner-Lober, E. (2013) Recursive bias estimation for multivariate regression smoothers Recursive bias estimation for multivariate regression smoothers. *ESAIM: Probability and Statistics*, *18*, 483-502.

Cornillon, P.-A.; Hengartner, N. and Matzner-Lober, E. (2017) Iterative Bias Reduction Multivariate Smoothing in R: The ibr Package. *Journal of Statistical Software*, *77*, 1–26.

#### See Also

[ibr](#page-22-1)

<span id="page-18-0"></span>

#### Description

The function evaluates the fit for iterative bias reduction model for iteration k. This function is not intended to be used directly.

#### Usage

fittedS1lr(n,U,tUy,eigenvaluesS1,ddlmini,k,rank)

#### Arguments

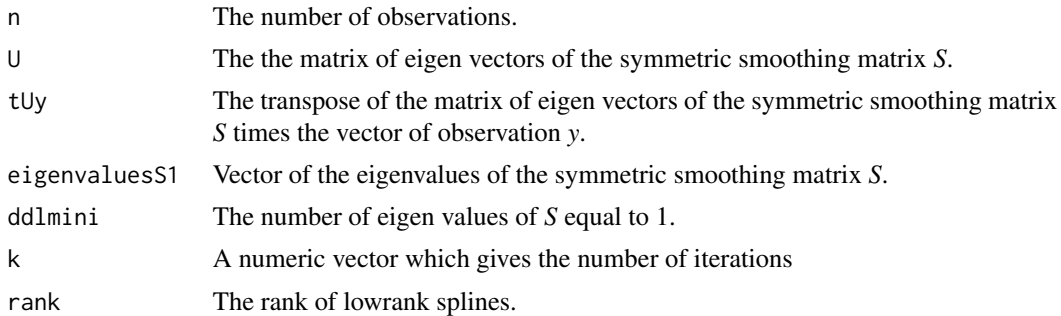

# Details

see the reference for detailed explanation of computation of iterative bias reduction smoother

# Value

Returns a vector containing the fit

# Author(s)

Pierre-Andre Cornillon, Nicolas Hengartner and Eric Matzner-Lober

#### References

Cornillon, P.-A.; Hengartner, N.; Jegou, N. and Matzner-Lober, E. (2012) Iterative bias reduction: a comparative study. *Statistics and Computing*, *23*, 777-791.

Cornillon, P.-A.; Hengartner, N. and Matzner-Lober, E. (2013) Recursive bias estimation for multivariate regression smoothers Recursive bias estimation for multivariate regression smoothers. *ESAIM: Probability and Statistics*, *18*, 483-502.

Cornillon, P.-A.; Hengartner, N. and Matzner-Lober, E. (2017) Iterative Bias Reduction Multivariate Smoothing in R: The ibr Package. *Journal of Statistical Software*, *77*, 1–26.

Wood, S.N. (2003) Thin plate regression splines. *J. R. Statist. Soc. B*, *65*, 95-114.

20 forward control of the control of the control of the control of the control of the control of the control of the control of the control of the control of the control of the control of the control of the control of the c

# See Also

[ibr](#page-22-1)

<span id="page-19-2"></span>forward *Iterative bias reduction smoothing*

# <span id="page-19-1"></span>Description

Performs a forward variable selection for iterative bias reduction using kernel, thin plate splines or low rank splines. Missing values are not allowed.

# Usage

```
forward(formula,data,subset,criterion="gcv",df=1.5,Kmin=1,Kmax=1e+06,
  smoother="k", kernel="g", rank=NULL, control.par=list(), cv.options=list(),
  varcrit=criterion)
```
# Arguments

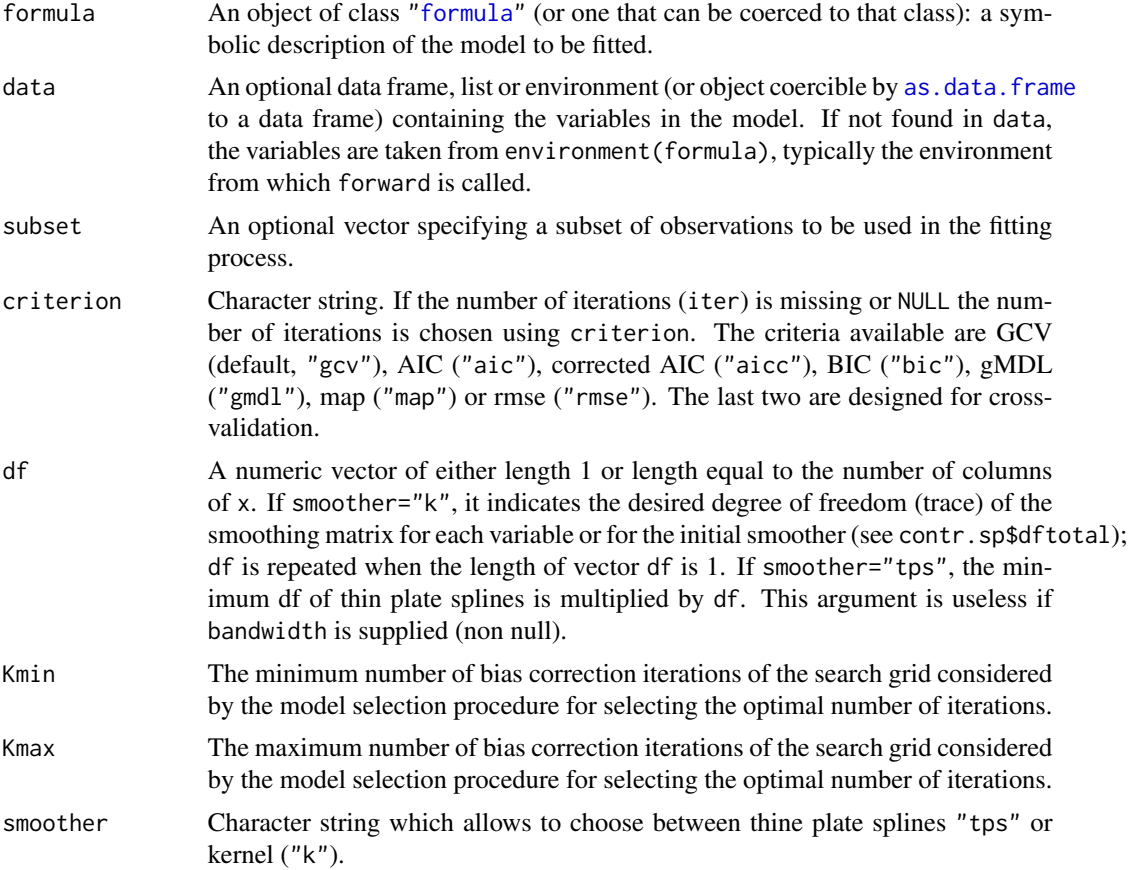

<span id="page-19-0"></span>

<span id="page-20-0"></span>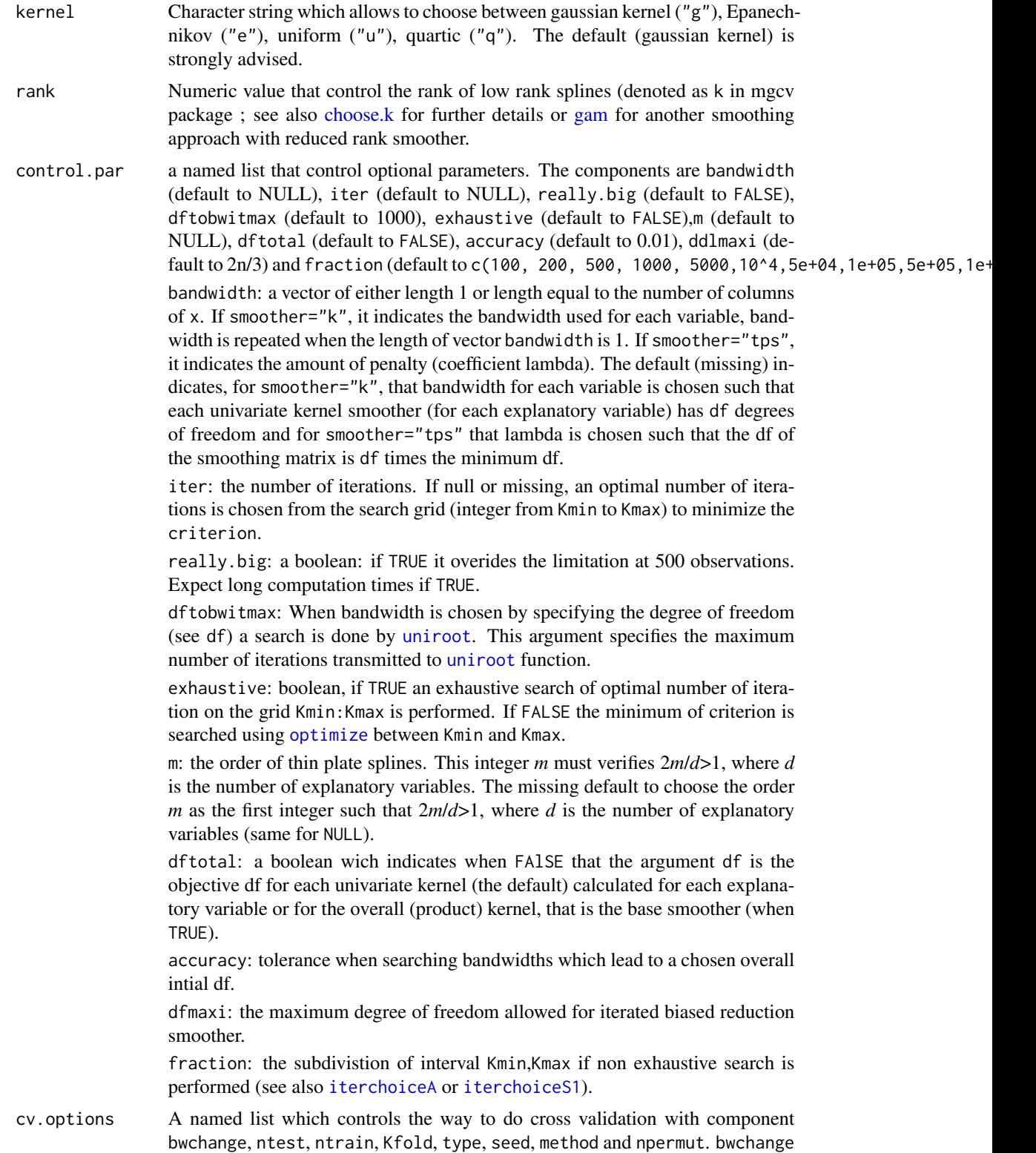

<span id="page-21-0"></span>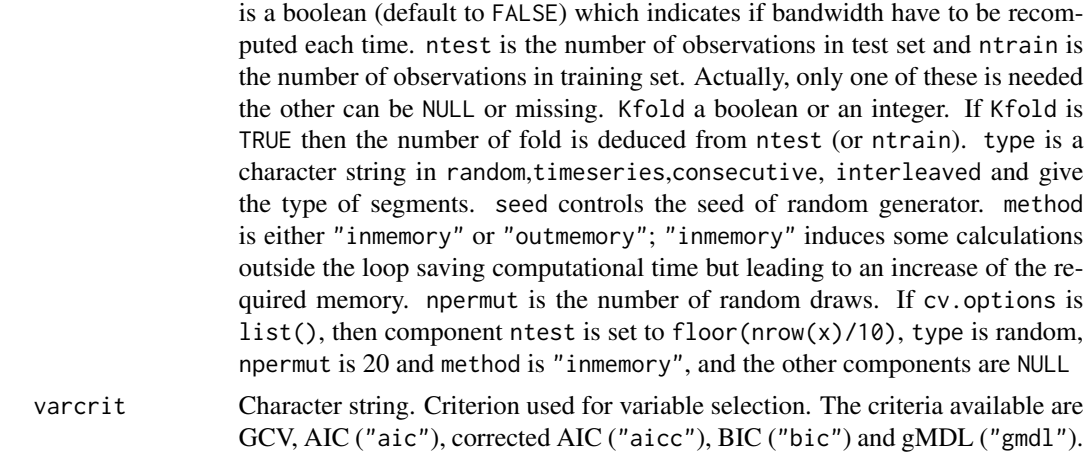

# Value

Returns an object of class forwardibr which is a matrix with p columns. In the first row, each entry *j* contains the value of the chosen criterion for the univariate smoother using the jth explanatory variable. The variable which realize the minimum of the first row is included in the model. All the column of this variable will be Inf except the first row. In the second row, each entry *j* contains the bivariate smoother using the jth explanatory variable and the variable already included. The variable which realize the minimum of the second row is included in the model. All the column of this variable will be Inf except the two first row. This forward selection process continue until the chosen criterion increases.

#### Author(s)

Pierre-Andre Cornillon, Nicolas Hengartner and Eric Matzner-Lober.

#### References

Cornillon, P.-A.; Hengartner, N.; Jegou, N. and Matzner-Lober, E. (2012) Iterative bias reduction: a comparative study. *Statistics and Computing*, *23*, 777-791.

Cornillon, P.-A.; Hengartner, N. and Matzner-Lober, E. (2013) Recursive bias estimation for multivariate regression smoothers Recursive bias estimation for multivariate regression smoothers. *ESAIM: Probability and Statistics*, *18*, 483-502.

Cornillon, P.-A.; Hengartner, N. and Matzner-Lober, E. (2017) Iterative Bias Reduction Multivariate Smoothing in R: The ibr Package. *Journal of Statistical Software*, *77*, 1–26.

#### See Also

[ibr](#page-22-1), [plot.forwardibr](#page-51-1)

# Examples

```
## Not run:
data(ozone, package = "ibr")
res.ibr <- forward(ozone[,-1],ozone[,1],df=1.2)
```

```
apply(res.ibr,1,which.min)
```
## End(Not run)

# <span id="page-22-1"></span>ibr *Iterative bias reduction smoothing*

# Description

Performs iterative bias reduction using kernel, thin plate splines Duchon splines or low rank splines. Missing values are not allowed.

# Usage

```
ibr(formula, data, subset, criterion="gcv", df=1.5, Kmin=1, Kmax=1e+06, smoother="k",
kernel="g", rank=NULL, control.par=list(), cv.options=list())
```
# Arguments

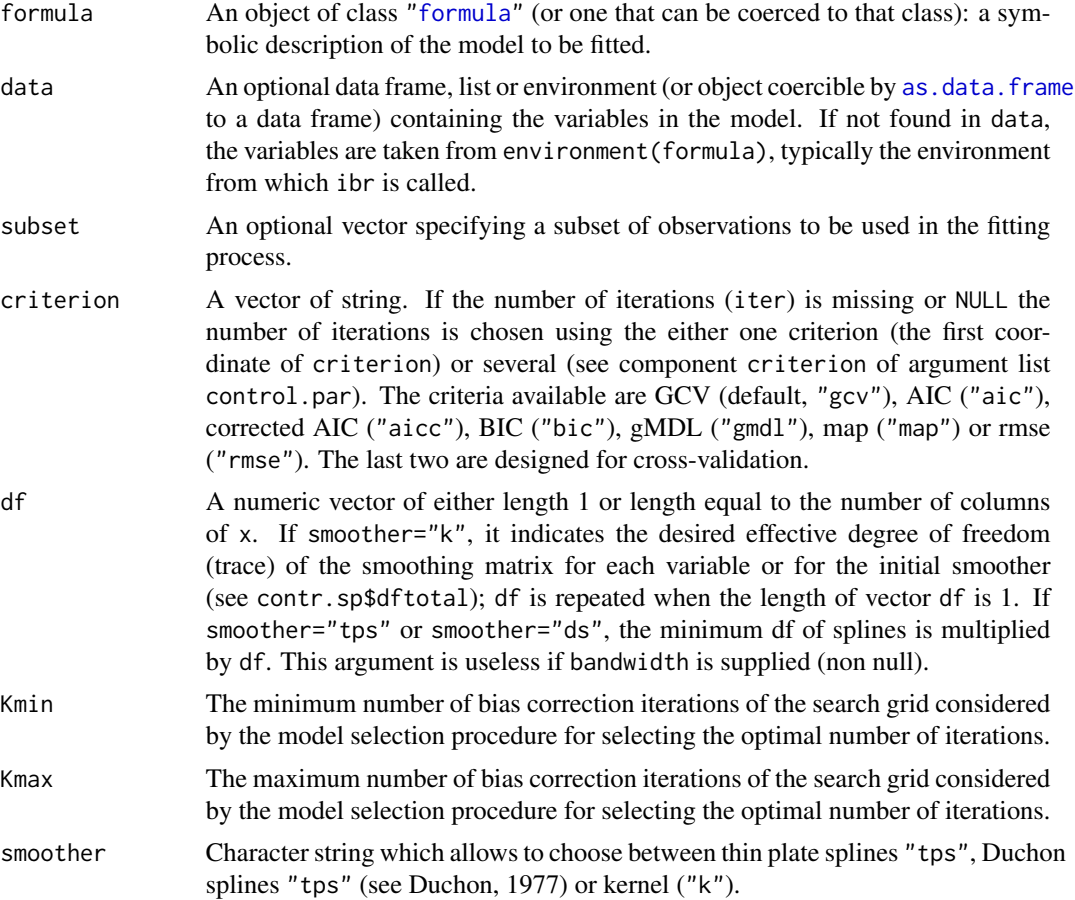

<span id="page-23-0"></span>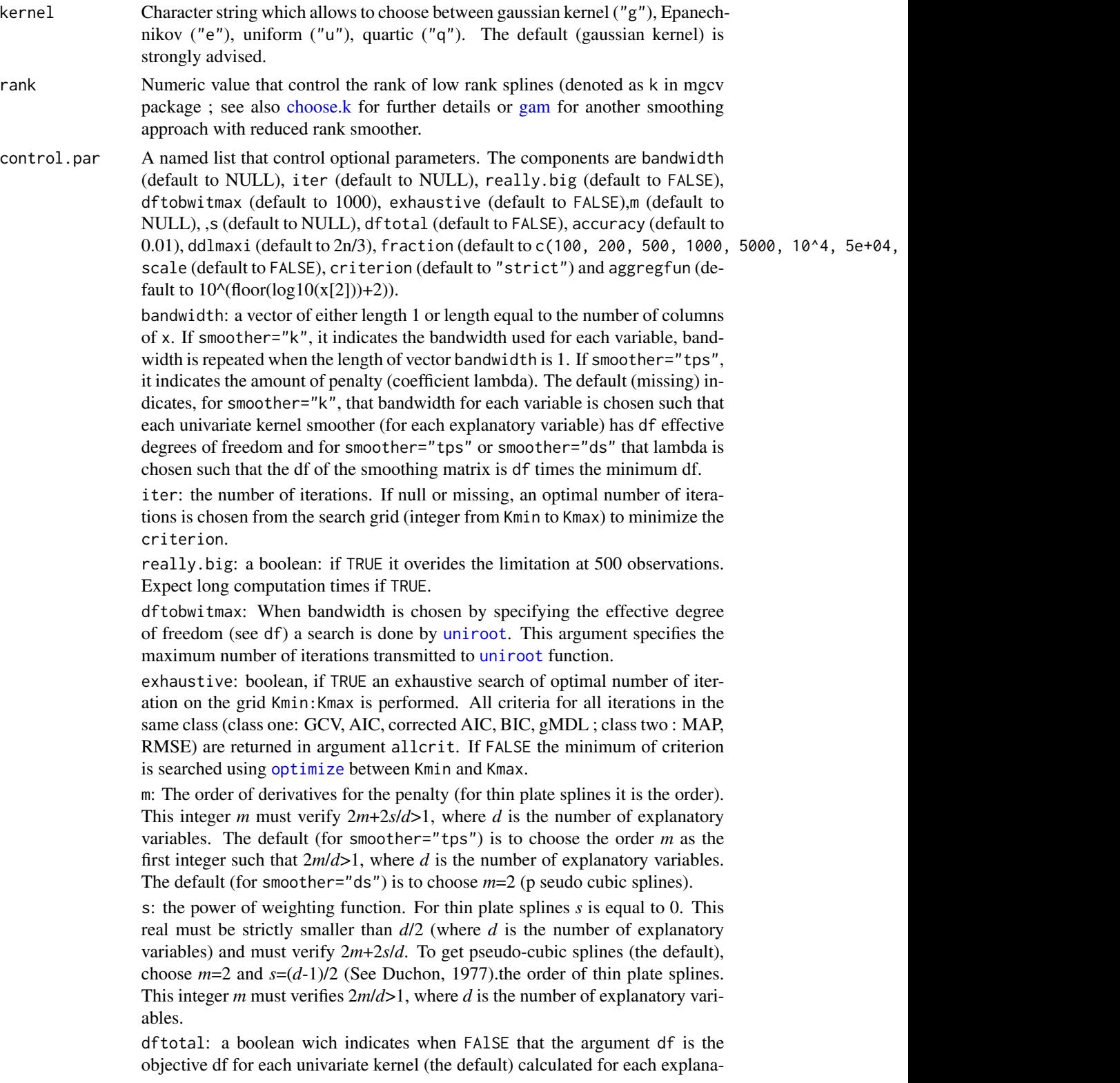

<span id="page-24-0"></span>tory variable or for the overall (product) kernel, that is the base smoother (when TRUE).

accuracy: tolerance when searching bandwidths which lead to a chosen overall intial df.

dfmaxi: the maximum effective degree of freedom allowed for iterated biased reduction smoother.

fraction: the subdivision of interval Kmin,Kmax if non exhaustive search is performed (see also [iterchoiceA](#page-30-1) or [iterchoiceS1](#page-35-1)).

scale: boolean. If TRUE x is scaled (using [scale](#page-0-0)); default to FALSE.

criterion Character string. Possible choices are strict, aggregation or recalc. strict allows to select the number of iterations according to the first coordinate of argument criterion. aggregation allows to select the number of iterations by applying the function control.par\$aggregfun to the number of iterations selected by all the criteria chosen in argument criterion. recalc allows to select the number of iterations by first calculating the optimal number of the second coordinate of argument criterion, then applying the function control.par\$aggregfun (to add some number to it) resulting in a new Kmax and then doing the optimal selction between Kmin and this new Kmax using the first coordinate of argument criterion. ; default to strict.

aggregfun function to be applied when control.par\$criterion is either recalc or aggregation.

cv.options A named list which controls the way to do cross validation with component bwchange, ntest, ntrain, Kfold, type, seed, method and npermut. bwchange is a boolean (default to FALSE) which indicates if bandwidth have to be recomputed each time. ntest is the number of observations in test set and ntrain is the number of observations in training set. Actually, only one of these is needed the other can be NULL or missing. Kfold a boolean or an integer. If Kfold is TRUE then the number of fold is deduced from ntest (or ntrain). type is a character string in random,timeseries,consecutive, interleaved and give the type of segments. seed controls the seed of random generator. method is either "inmemory" or "outmemory"; "inmemory" induces some calculations outside the loop saving computational time but leading to an increase of the required memory. npermut is the number of random draws. If cv.options is list(), then component ntest is set to floor( $nrow(x)/10$ ), type is random, npermut is 20 and method is "inmemory", and the other components are NULL

#### Value

Returns an object of class ibr which is a list including:

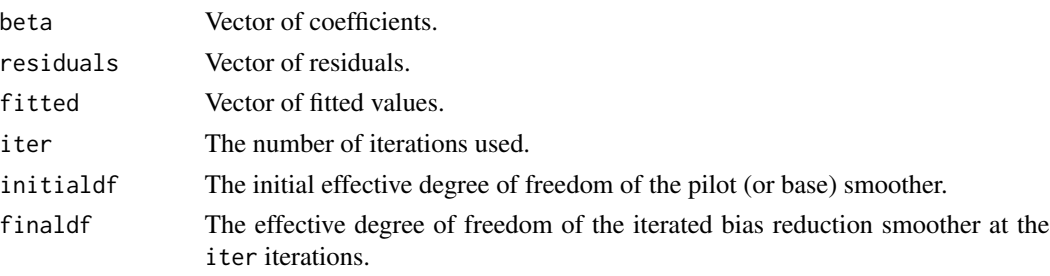

<span id="page-25-0"></span>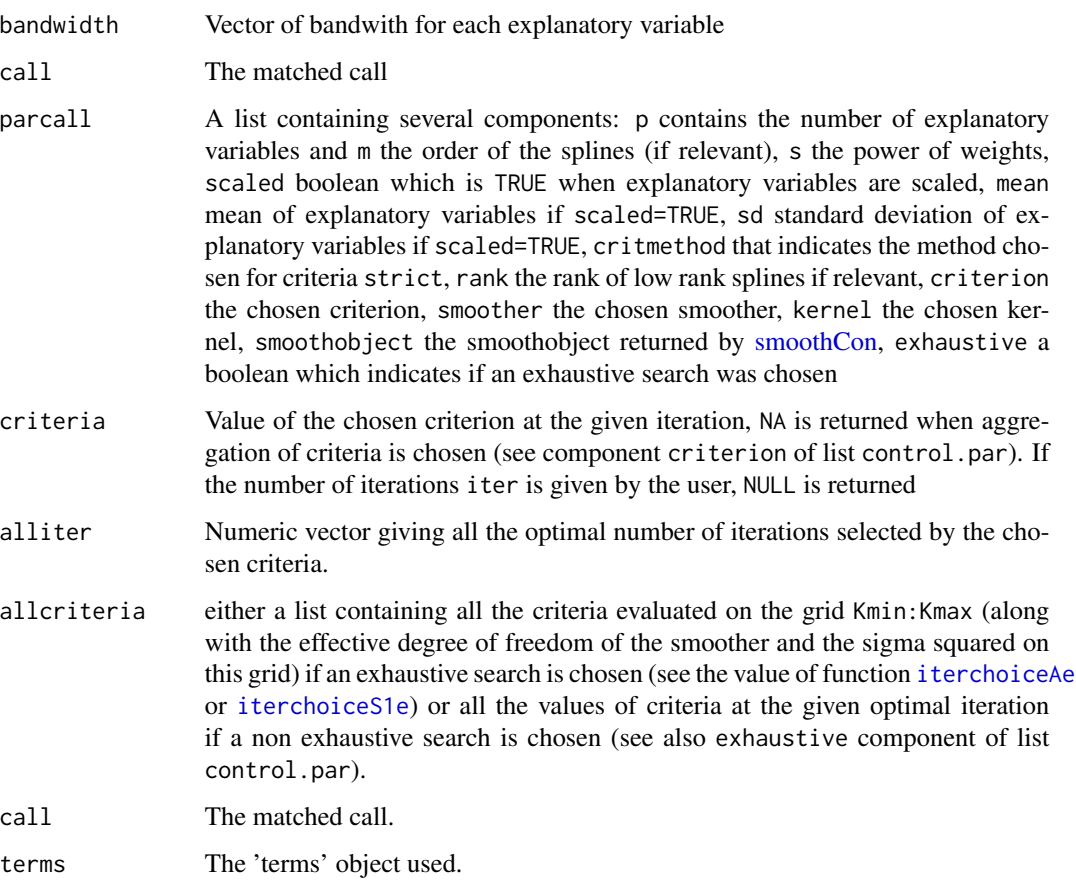

# Author(s)

Pierre-Andre Cornillon, Nicolas Hengartner and Eric Matzner-Lober.

# References

Cornillon, P.-A.; Hengartner, N.; Jegou, N. and Matzner-Lober, E. (2012) Iterative bias reduction: a comparative study. *Statistics and Computing*, *23*, 777-791.

Cornillon, P.-A.; Hengartner, N. and Matzner-Lober, E. (2013) Recursive bias estimation for multivariate regression smoothers Recursive bias estimation for multivariate regression smoothers. *ESAIM: Probability and Statistics*, *18*, 483-502.

Cornillon, P.-A.; Hengartner, N. and Matzner-Lober, E. (2017) Iterative Bias Reduction Multivariate Smoothing in R: The ibr Package. *Journal of Statistical Software*, *77*, 1–26.

Wood, S.N. (2003) Thin plate regression splines. *J. R. Statist. Soc. B*, *65*, 95-114.

# See Also

[predict.ibr](#page-54-1), [summary.ibr](#page-59-1), [gam](#page-0-0)

#### <span id="page-26-0"></span>ibr.fit 27

# Examples

```
f <- function(x, y) { .75*exp(-(9*x-2)^2 + (9*y-2)^2)/4) +.75*exp(-((9*x+1)^2/49 + (9*y+1)^2/10)) +
                      .50*exp(-((9*x-7)^2 + (9*y-3)^2)/4) -
                      .20*exp(-((9*x-4)^2 + (9*y-7)^2)) }
# define a (fine) x-y grid and calculate the function values on the grid
ngrid <- 50; xf <- seq(0,1, length=ngrid+2)[-c(1,ngrid+2)]
y f \leftarrow xf; zf \leftarrow outer(x f, y f, f)grid <- cbind.data.frame(x=rep(xf, ngrid),y=rep(xf, rep(ngrid, ngrid)),z=as.vector(zf))
persp(xf, yf, zf, theta=130, phi=20, expand=0.45,main="True Function")
#generate a data set with function f and noise to signal ratio 5
noise <- .2 ; N <- 100
xr <- seq(0.05, 0.95, by=0.1); yr \leq xr ; zr \leq -outer(xr, yr, f); set.seed(25)std <- sqrt(noise*var(as.vector(zr))) ; noise <- rnorm(length(zr),0,std)
Z \leftarrow zr + matrix(noise, sqrt(N), sqrt(N))# transpose the data to a column format
xc \leq rep(xr, sqrt(N)); yc \leq rep(yr, rep(sqrt(N), sqrt(N)))data <- cbind.data.frame(x=xc,y=yc,z=as.vector(Z))
# fit by thin plate splines (of order 2) ibr
res.ibr <- ibr(z~x+y,data=data,df=1.1,smoother="tps")
fit <- matrix(predict(res.ibr,grid),ngrid,ngrid)
persp(xf, yf, fit, theta=130,phi=20,expand=0.45,main="Fit",zlab="fit")
## Not run:
data(ozone, package = "ibr")
res.ibr <- ibr(Ozone~.,data=ozone,df=1.1)
summary(res.ibr)
predict(res.ibr)
```
## End(Not run)

ibr.fit *Iterative bias reduction smoothing*

#### **Description**

Performs iterative bias reduction using kernel, thin plate splines, Duchon splines or low rank splines. Missing values are not allowed. This function is not intended to be used directly.

#### Usage

```
ibr.fit(x, y, criterion="gcv", df=1.5, Kmin=1, Kmax=1e+06, smoother="k",
kernel="g", rank=NULL, control.par=list(), cv.options=list())
```
#### Arguments

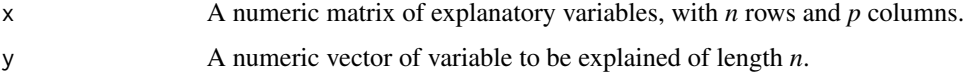

<span id="page-27-0"></span>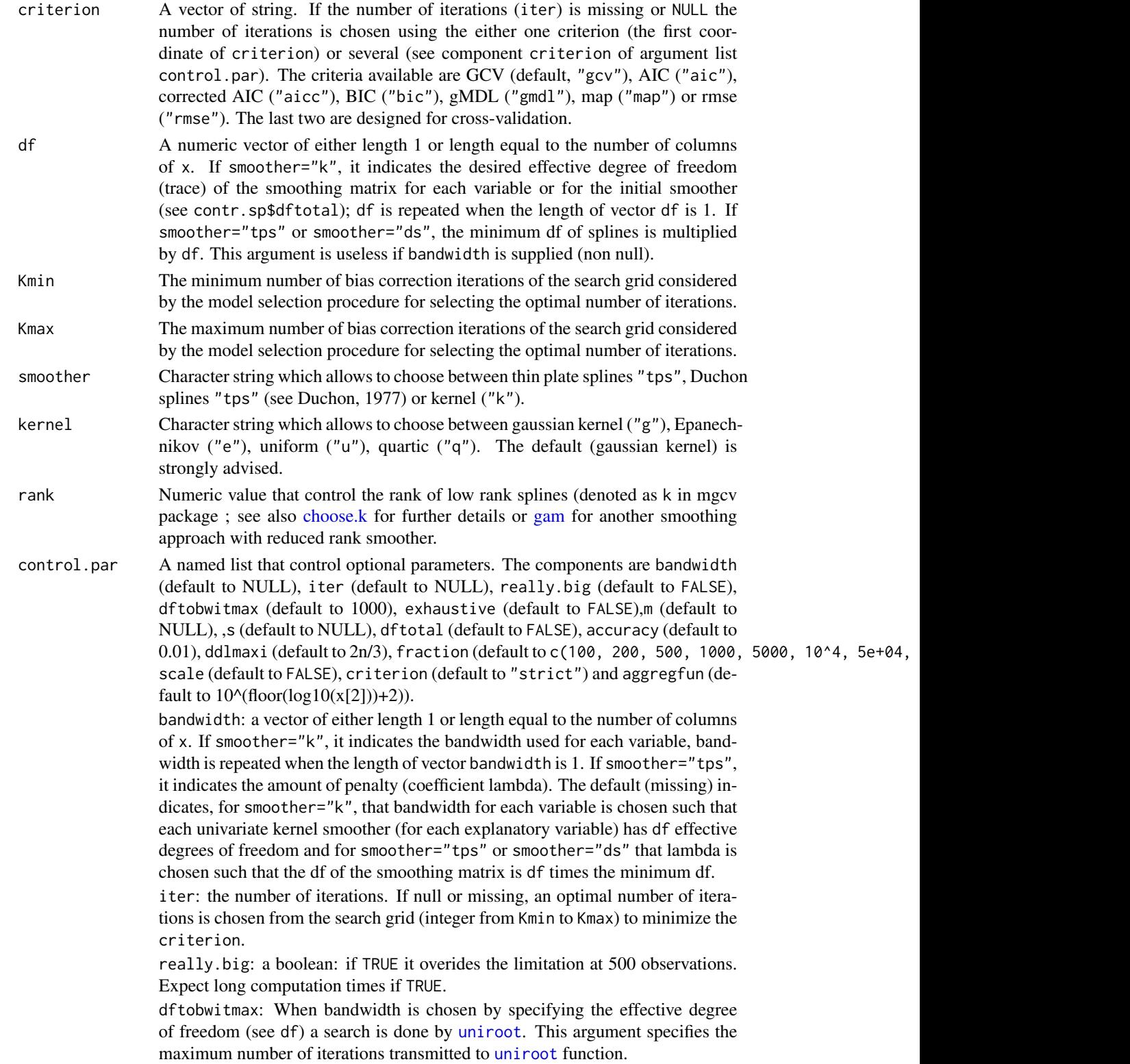

<span id="page-28-0"></span>exhaustive: boolean, if TRUE an exhaustive search of optimal number of iteration on the grid Kmin:Kmax is performed. All criteria for all iterations in the same class (class one: GCV, AIC, corrected AIC, BIC, gMDL ; class two : MAP, RMSE) are returned in argument allcrit. If FALSE the minimum of criterion is searched using [optimize](#page-0-0) between Kmin and Kmax.

m: The order of derivatives for the penalty (for thin plate splines it is the order). This integer *m* must verify  $2m+2s/d>1$ , where *d* is the number of explanatory variables. The default (for smoother="tps") is to choose the order *m* as the first integer such that 2*m*/*d*>1, where *d* is the number of explanatory variables. The default (for smoother="ds") is to choose *m*=2 (p seudo cubic splines).

s: the power of weighting function. For thin plate splines *s* is equal to 0. This real must be strictly smaller than *d*/2 (where *d* is the number of explanatory variables) and must verify 2*m*+2*s*/*d*. To get pseudo-cubic splines (the default), choose  $m=2$  and  $s=(d-1)/2$  (See Duchon, 1977).the order of thin plate splines. This integer *m* must verifies 2*m*/*d*>1, where *d* is the number of explanatory variables.

dftotal: a boolean wich indicates when FAlSE that the argument df is the objective df for each univariate kernel (the default) calculated for each explanatory variable or for the overall (product) kernel, that is the base smoother (when TRUE).

accuracy: tolerance when searching bandwidths which lead to a chosen overall intial df.

dfmaxi: the maximum effective degree of freedom allowed for iterated biased reduction smoother.

fraction: the subdivision of interval Kmin,Kmax if non exhaustive search is performed (see also [iterchoiceA](#page-30-1) or [iterchoiceS1](#page-35-1)).

scale: boolean. If TRUE x is scaled (using [scale](#page-0-0)); default to FALSE.

criterion Character string. Possible choices are strict, aggregation or recalc. strict allows to select the number of iterations according to the first coordinate of argument criterion. aggregation allows to select the number of iterations by applying the function control.par\$aggregfun to the number of iterations selected by all the criteria chosen in argument criterion. recalc allows to select the number of iterations by first calculating the optimal number of the second coordinate of argument criterion, then applying the function control.par\$aggregfun (to add some number to it) resulting in a new Kmax and then doing the optimal selction between Kmin and this new Kmax using the first coordinate of argument criterion. ; default to strict.

aggregfun function to be applied when control.par\$criterion is either recalc or aggregation.

cv.options A named list which controls the way to do cross validation with component bwchange, ntest, ntrain, Kfold, type, seed, method and npermut. bwchange is a boolean (default to FALSE) which indicates if bandwidth have to be recomputed each time. ntest is the number of observations in test set and ntrain is the number of observations in training set. Actually, only one of these is needed the other can be NULL or missing. Kfold a boolean or an integer. If Kfold is TRUE then the number of fold is deduced from ntest (or ntrain). type is a character string in random,timeseries,consecutive, interleaved and give

<span id="page-29-0"></span>the type of segments. seed controls the seed of random generator. method is either "inmemory" or "outmemory"; "inmemory" induces some calculations outside the loop saving computational time but leading to an increase of the required memory. npermut is the number of random draws. If cv.options is list(), then component ntest is set to floor(nrow(x)/10), type is random, npermut is 20 and method is "inmemory", and the other components are NULL

# Value

Returns a list including:

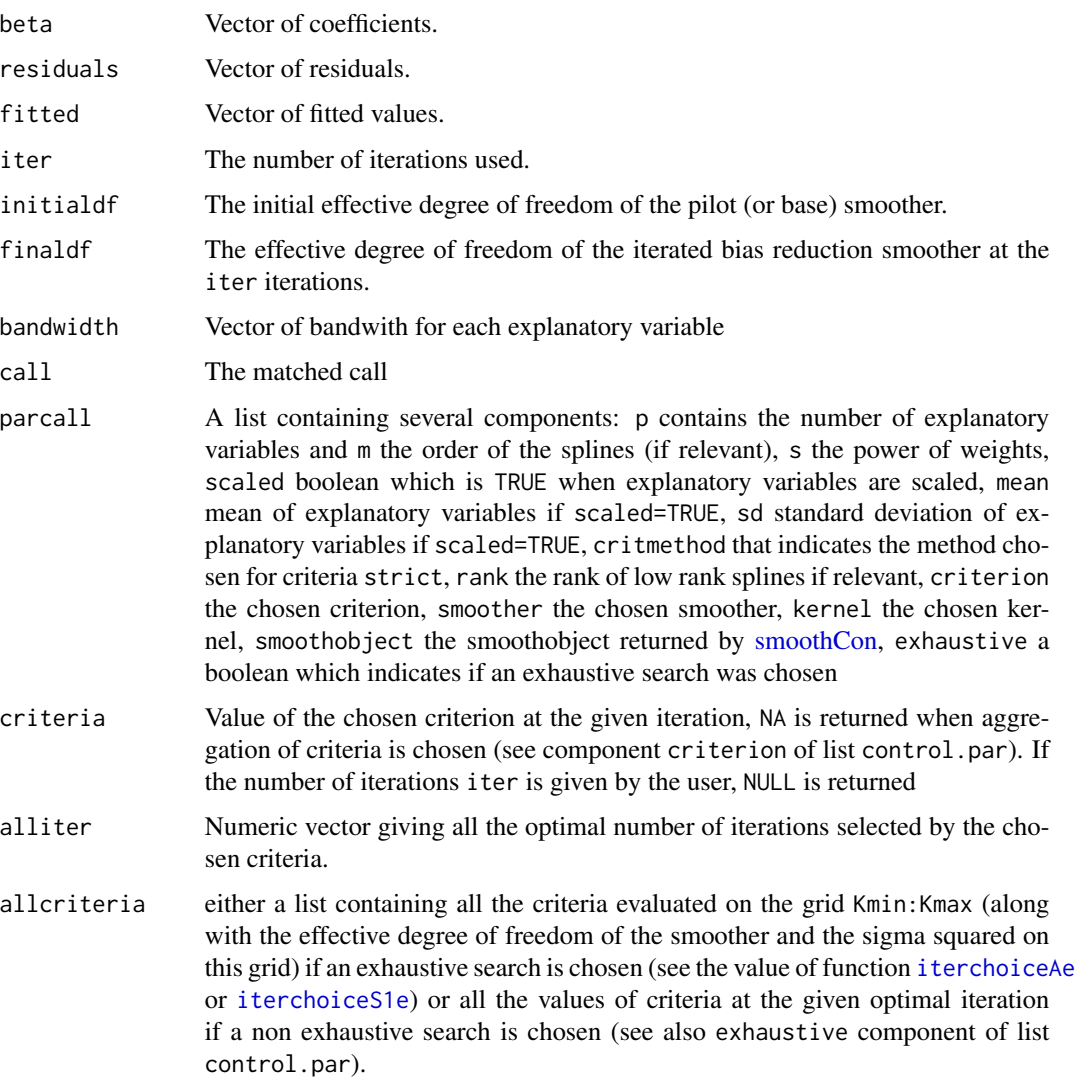

# Author(s)

#### <span id="page-30-0"></span>iterchoiceA 31

# References

Cornillon, P.-A.; Hengartner, N.; Jegou, N. and Matzner-Lober, E. (2012) Iterative bias reduction: a comparative study. *Statistics and Computing*, *23*, 777-791.

Cornillon, P.-A.; Hengartner, N. and Matzner-Lober, E. (2013) Recursive bias estimation for multivariate regression smoothers Recursive bias estimation for multivariate regression smoothers. *ESAIM: Probability and Statistics*, *18*, 483-502.

Cornillon, P.-A.; Hengartner, N. and Matzner-Lober, E. (2017) Iterative Bias Reduction Multivariate Smoothing in R: The ibr Package. *Journal of Statistical Software*, *77*, 1–26.

Wood, S.N. (2003) Thin plate regression splines. *J. R. Statist. Soc. B*, *65*, 95-114.

# See Also

[ibr](#page-22-1), [predict.ibr](#page-54-1), [summary.ibr](#page-59-1), [gam](#page-0-0)

<span id="page-30-1"></span>iterchoiceA *Selection of the number of iterations for iterative bias reduction smoothers*

#### **Description**

The function iterchoiceA searches the interval from mini to maxi for a minimum of the function which calculates the chosen criterion (critAgcv, critAaic, critAbic, critAaicc or critAgmdl) with respect to its first argument (a given iteration k) using [optimize](#page-0-0). This function is not intended to be used directly.

#### Usage

iterchoiceA(n, mini, maxi, eigenvaluesA, tPADmdemiY, DdemiPA, ddlmini, ddlmaxi, y, criterion, fraction)

# Arguments

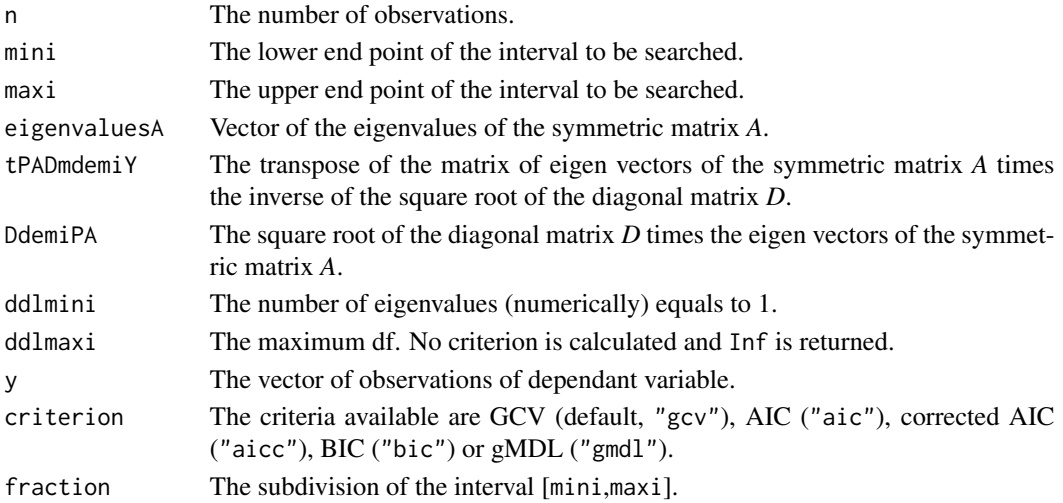

# <span id="page-31-0"></span>Details

See the reference for detailed explanation of *A* and *D*. The interval [mini,maxi] is splitted into subintervals using fraction. In each subinterval the function fcriterion is minimzed using [optimize](#page-0-0) (with respect to its first argument) and the minimum (and its argument) of the result of these optimizations is returned.

## Value

A list with components iter and objective which give the (rounded) optimum number of iterations (between Kmin and Kmax) and the value of the function at that real point (not rounded).

#### Author(s)

Pierre-Andre Cornillon, Nicolas Hengartner and Eric Matzner-Lober.

# References

Cornillon, P.-A.; Hengartner, N.; Jegou, N. and Matzner-Lober, E. (2012) Iterative bias reduction: a comparative study. *Statistics and Computing*, *23*, 777-791.

Cornillon, P.-A.; Hengartner, N. and Matzner-Lober, E. (2013) Recursive bias estimation for multivariate regression smoothers Recursive bias estimation for multivariate regression smoothers. *ESAIM: Probability and Statistics*, *18*, 483-502.

Cornillon, P.-A.; Hengartner, N. and Matzner-Lober, E. (2017) Iterative Bias Reduction Multivariate Smoothing in R: The ibr Package. *Journal of Statistical Software*, *77*, 1–26.

#### See Also

[ibr](#page-22-1), [iterchoiceA](#page-30-1)

iterchoiceAcv *Selection of the number of iterations for iterative bias reduction smoothers*

#### Description

The function iterchoiceAcv searches the interval from mini to maxi for a minimum of the function criterion with respect to its first argument using [optimize](#page-0-0). This function is not intended to be used directly.

# Usage

```
iterchoiceAcv(X, y, bx, df, kernelx, ddlmini, ntest, ntrain, Kfold,
type, npermut, seed, Kmin, Kmax, criterion, fraction)
```
# <span id="page-32-0"></span>iterchoiceAcv 33

# Arguments

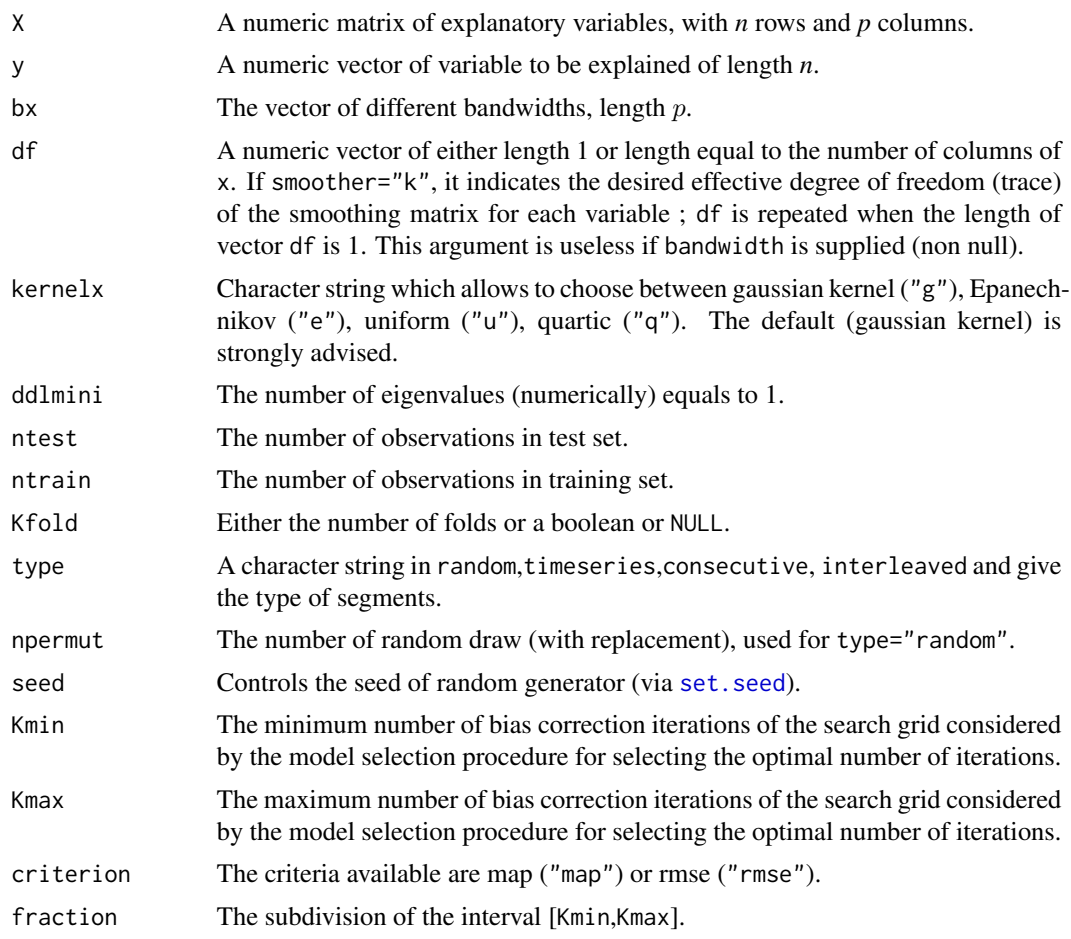

#### Value

Returns the optimum number of iterations (between Kmin and Kmax).

#### Author(s)

Pierre-Andre Cornillon, Nicolas Hengartner and Eric Matzner-Lober.

# References

Cornillon, P.-A.; Hengartner, N.; Jegou, N. and Matzner-Lober, E. (2012) Iterative bias reduction: a comparative study. *Statistics and Computing*, *23*, 777-791.

Cornillon, P.-A.; Hengartner, N. and Matzner-Lober, E. (2013) Recursive bias estimation for multivariate regression smoothers Recursive bias estimation for multivariate regression smoothers. *ESAIM: Probability and Statistics*, *18*, 483-502.

Cornillon, P.-A.; Hengartner, N. and Matzner-Lober, E. (2017) Iterative Bias Reduction Multivariate Smoothing in R: The ibr Package. *Journal of Statistical Software*, *77*, 1–26.

# See Also

[ibr](#page-22-1)

iterchoiceAcve *Selection of the number of iterations for iterative bias reduction smoothers*

# Description

Evaluates at each iteration proposed in the grid the cross-validated root mean squared error (RMSE) and mean of the relative absolute error (MAP). The minimum of these criteria gives an estimate of the optimal number of iterations. This function is not intended to be used directly.

# Usage

iterchoiceAcve(X, y, bx, df, kernelx, ddlmini, ntest, ntrain, Kfold, type, npermut, seed, Kmin, Kmax)

# Arguments

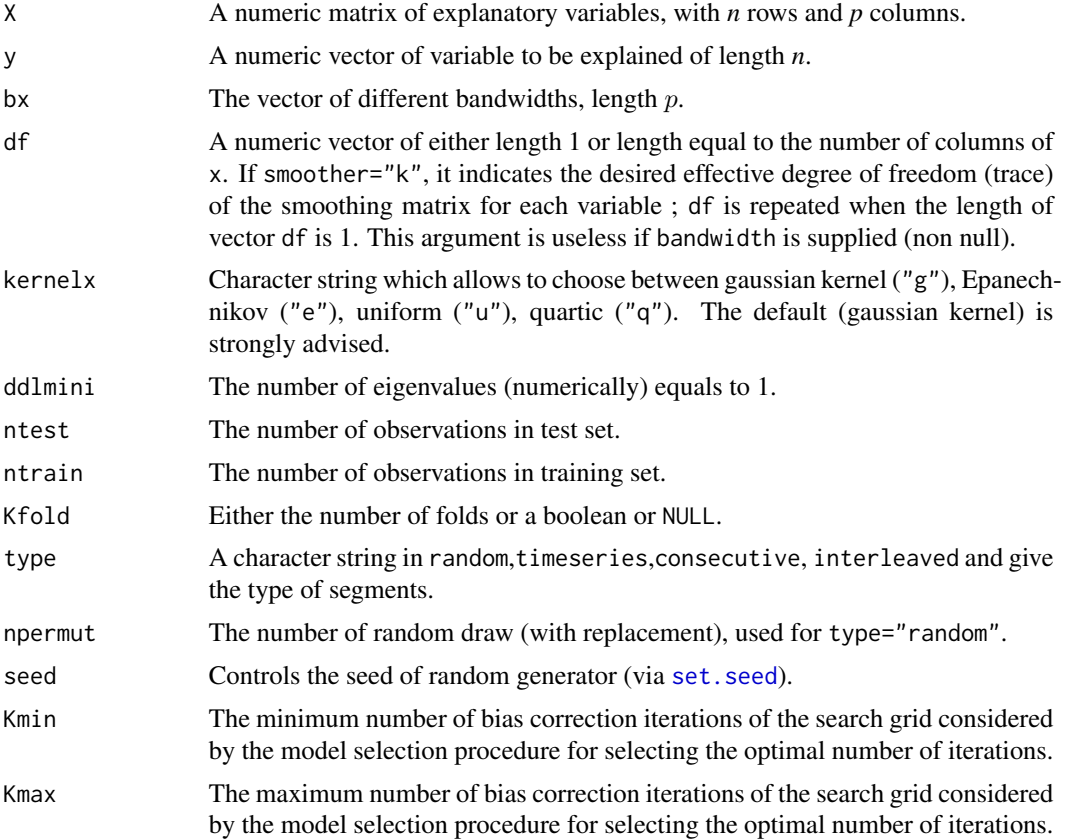

<span id="page-33-0"></span>

#### <span id="page-34-0"></span>iterchoiceAe 35

# Value

Returns the values of RMSE and MAP for each value of the grid K. Inf are returned if the iteration leads to a smoother with a df bigger than ddlmaxi.

# Author(s)

Pierre-Andre Cornillon, Nicolas Hengartner and Eric Matzner-Lober.

#### References

Cornillon, P.-A.; Hengartner, N.; Jegou, N. and Matzner-Lober, E. (2012) Iterative bias reduction: a comparative study. *Statistics and Computing*, *23*, 777-791.

Cornillon, P.-A.; Hengartner, N. and Matzner-Lober, E. (2013) Recursive bias estimation for multivariate regression smoothers Recursive bias estimation for multivariate regression smoothers. *ESAIM: Probability and Statistics*, *18*, 483-502.

Cornillon, P.-A.; Hengartner, N. and Matzner-Lober, E. (2017) Iterative Bias Reduction Multivariate Smoothing in R: The ibr Package. *Journal of Statistical Software*, *77*, 1–26.

# See Also

[ibr](#page-22-1)

<span id="page-34-1"></span>iterchoiceAe *Selection of the number of iterations for iterative bias reduction smoothers*

#### Description

Evaluates at each iteration proposed in the grid the value of different criteria: GCV, AIC, corrected AIC, BIC and gMDL (along with the ddl and sigma squared). The minimum of these criteria gives an estimate of the optimal number of iterations. This function is not intended to be used directly.

#### Usage

```
iterchoiceAe(Y, K, eigenvaluesA, tPADmdemiY, DdemiPA, ddlmini,
ddlmaxi)
```
#### Arguments

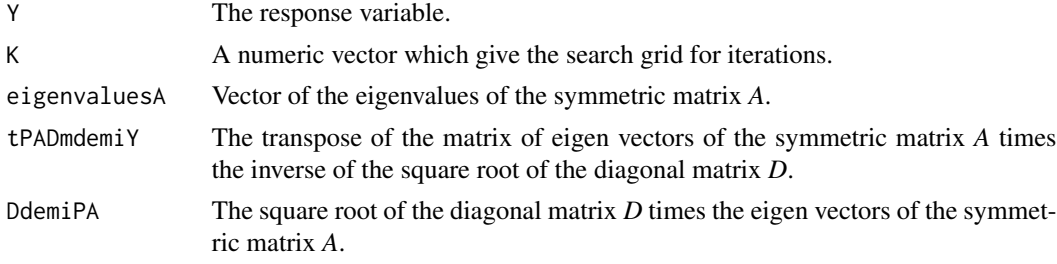

<span id="page-35-0"></span>36 iterchoiceS1

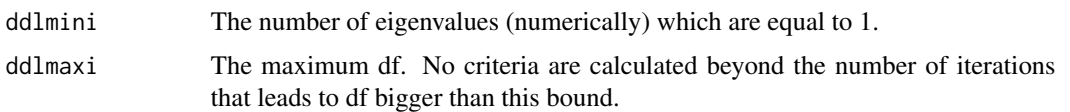

# Details

See the reference for detailed explanation of *A* and *D*

# Value

Returns the values of GCV, AIC, corrected AIC, BIC, gMDL, df and sigma squared for each value of the grid K. Inf are returned if the iteration leads to a smoother with a df bigger than ddlmaxi.

#### Author(s)

Pierre-Andre Cornillon, Nicolas Hengartner and Eric Matzner-Lober.

#### References

Cornillon, P.-A.; Hengartner, N.; Jegou, N. and Matzner-Lober, E. (2012) Iterative bias reduction: a comparative study. *Statistics and Computing*, *23*, 777-791.

Cornillon, P.-A.; Hengartner, N. and Matzner-Lober, E. (2013) Recursive bias estimation for multivariate regression smoothers Recursive bias estimation for multivariate regression smoothers. *ESAIM: Probability and Statistics*, *18*, 483-502.

Cornillon, P.-A.; Hengartner, N. and Matzner-Lober, E. (2017) Iterative Bias Reduction Multivariate Smoothing in R: The ibr Package. *Journal of Statistical Software*, *77*, 1–26.

# See Also

[ibr](#page-22-1), [iterchoiceA](#page-30-1)

<span id="page-35-1"></span>iterchoiceS1 *Number of iterations selection for iterative bias reduction model*

# **Description**

The function iterchoiceS1 searches the interval from mini to maxi for a minimum of the function which calculates the chosen criterion (critS1gcv, critS1aic, critS1bic, critS1aicc or critS1gmdl) with respect to its first argument (a given iteration k) using [optimize](#page-0-0). This function is not intended to be used directly.

# Usage

```
iterchoiceS1(n, mini, maxi, tUy, eigenvaluesS1, ddlmini, ddlmaxi,
y, criterion, fraction)
```
#### <span id="page-36-0"></span>iterchoiceS1 37

#### **Arguments**

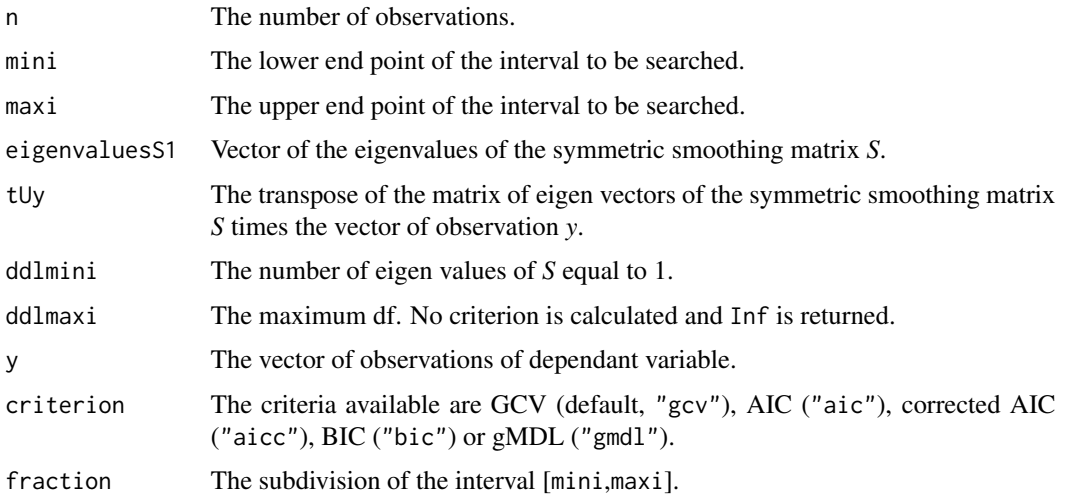

#### Details

The interval [mini,maxi] is splitted into subintervals using fraction. In each subinterval the function fcriterion is minimzed using [optimize](#page-0-0) (with respect to its first argument) and the minimum (and its argument) of the result of these optimizations is returned.

#### Value

A list with components iter and objective which give the (rounded) optimum number of iterations (between Kmin and Kmax) and the value of the function at that real point (not rounded).

# Author(s)

Pierre-Andre Cornillon, Nicolas Hengartner and Eric Matzner-Lober

#### References

Cornillon, P.-A.; Hengartner, N.; Jegou, N. and Matzner-Lober, E. (2012) Iterative bias reduction: a comparative study. *Statistics and Computing*, *23*, 777-791.

Cornillon, P.-A.; Hengartner, N. and Matzner-Lober, E. (2013) Recursive bias estimation for multivariate regression smoothers Recursive bias estimation for multivariate regression smoothers. *ESAIM: Probability and Statistics*, *18*, 483-502.

Cornillon, P.-A.; Hengartner, N. and Matzner-Lober, E. (2017) Iterative Bias Reduction Multivariate Smoothing in R: The ibr Package. *Journal of Statistical Software*, *77*, 1–26.

#### See Also

[ibr](#page-22-1), [iterchoiceS1](#page-35-1)

<span id="page-37-0"></span>

# Description

The function iterchoiceS1cv searches the interval from mini to maxi for a minimum of the function criterion with respect to its first argument using [optimize](#page-0-0). This function is not intended to be used directly.

# Usage

```
iterchoiceS1cv(X, y, lambda, df, ddlmini, ntest, ntrain,
Kfold, type, npermut, seed, Kmin, Kmax, criterion, m, s,
fraction)
```
# Arguments

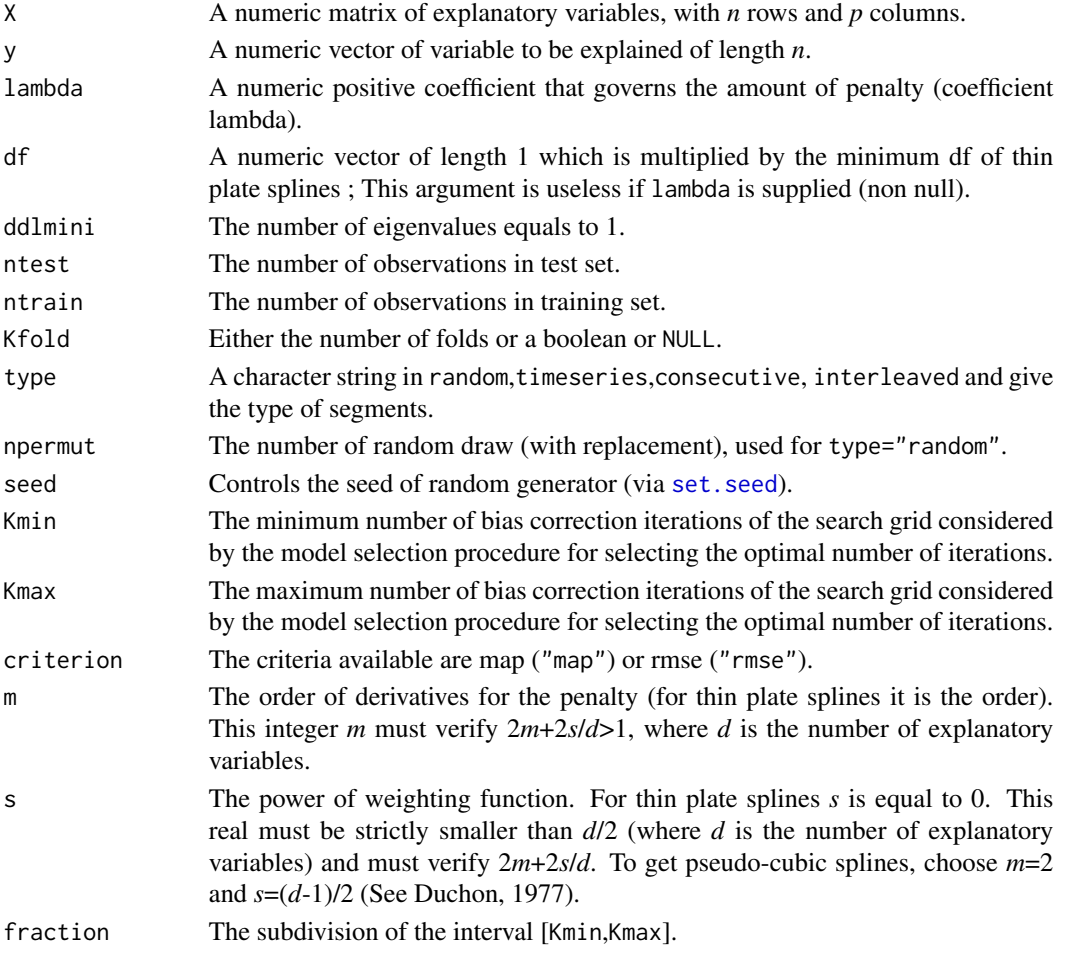

# <span id="page-38-0"></span>iterchoiceS1cve 39

# Value

Returns the optimum number of iterations (between Kmin and Kmax).

#### Author(s)

Pierre-Andre Cornillon, Nicolas Hengartner and Eric Matzner-Lober.

# References

Cornillon, P.-A.; Hengartner, N.; Jegou, N. and Matzner-Lober, E. (2012) Iterative bias reduction: a comparative study. *Statistics and Computing*, *23*, 777-791.

Cornillon, P.-A.; Hengartner, N. and Matzner-Lober, E. (2013) Recursive bias estimation for multivariate regression smoothers Recursive bias estimation for multivariate regression smoothers. *ESAIM: Probability and Statistics*, *18*, 483-502.

Cornillon, P.-A.; Hengartner, N. and Matzner-Lober, E. (2017) Iterative Bias Reduction Multivariate Smoothing in R: The ibr Package. *Journal of Statistical Software*, *77*, 1–26.

Duchon, J. (1977) Splines minimizing rotation-invariant semi-norms in Solobev spaces. in W. Shemp and K. Zeller (eds) *Construction theory of functions of several variables*, 85-100, Springer, Berlin.

See Also

[ibr](#page-22-1)

iterchoiceS1cve *Selection of the number of iterations for iterative bias reduction smoothers with base thin-plate splines smoother or duchon splines smoother*

#### **Description**

Evaluates at each iteration proposed in the grid the cross-validated root mean squared error (RMSE) and mean of the relative absolute error (MAP). The minimum of these criteria gives an estimate of the optimal number of iterations. This function is not intended to be used directly.

# Usage

```
iterchoiceS1cve(X, y, lambda, df, ddlmini, ntest, ntrain,
Kfold, type, npermut, seed, Kmin, Kmax, m, s)
```
# <span id="page-39-0"></span>Arguments

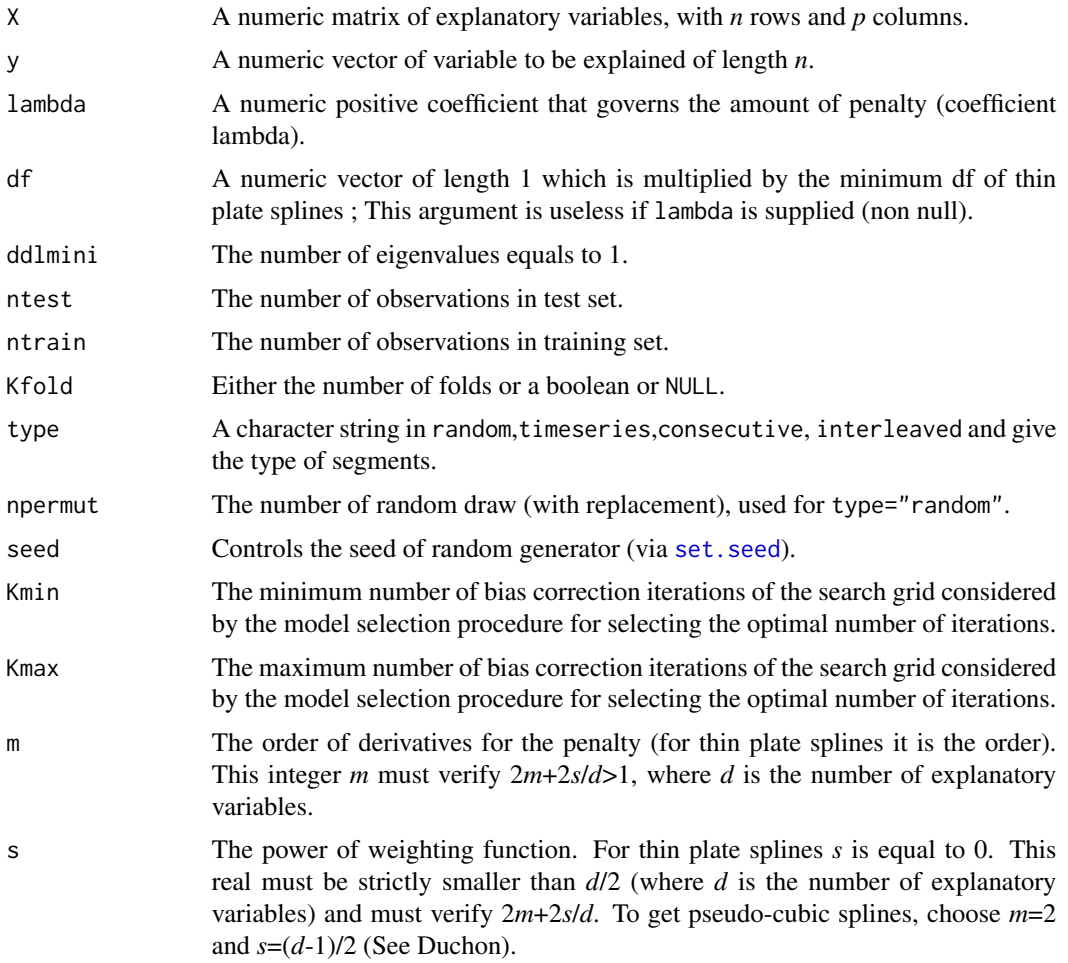

# Value

Returns the values of RMSE and MAP for each value of the grid K. Inf are returned if the iteration leads to a smoother with a df bigger than ddlmaxi.

#### Author(s)

Pierre-Andre Cornillon, Nicolas Hengartner and Eric Matzner-Lober.

# References

Cornillon, P.-A.; Hengartner, N.; Jegou, N. and Matzner-Lober, E. (2012) Iterative bias reduction: a comparative study. *Statistics and Computing*, *23*, 777-791.

Cornillon, P.-A.; Hengartner, N. and Matzner-Lober, E. (2013) Recursive bias estimation for multivariate regression smoothers Recursive bias estimation for multivariate regression smoothers. *ESAIM: Probability and Statistics*, *18*, 483-502.

# <span id="page-40-0"></span>iterchoiceS1e 41

Cornillon, P.-A.; Hengartner, N. and Matzner-Lober, E. (2017) Iterative Bias Reduction Multivariate Smoothing in R: The ibr Package. *Journal of Statistical Software*, *77*, 1–26.

Duchon, J. (1977) Splines minimizing rotation-invariant semi-norms in Solobev spaces. in W. Shemp and K. Zeller (eds) *Construction theory of functions of several variables*, 85-100, Springer, Berlin.

# See Also

[ibr](#page-22-1)

<span id="page-40-1"></span>

iterchoiceS1e *Number of iterations selection for iterative bias reduction model*

# Description

Evaluate at each iteration proposed in the grid the value of different criteria: GCV, AIC, corrected AIC, BIC and gMDL (along with the ddl and sigma squared). The minimum of these criteria gives an estimate of the optimal number of iterations. This function is not intended to be used directly.

# Usage

```
iterchoiceS1e(y, K, tUy, eigenvaluesS1, ddlmini, ddlmaxi)
```
# Arguments

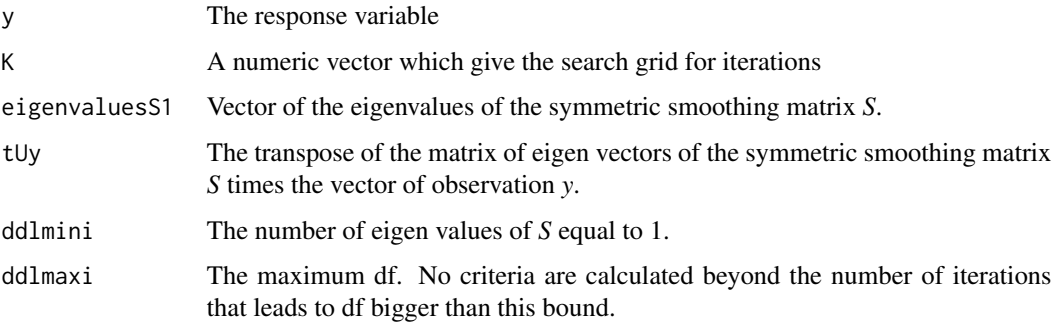

#### Value

Returns the values of GCV, AIC, corrected AIC, BIC, gMDL, df and sigma squared for each value of the grid K. Inf are returned if the iteration leads to a smoother with a df bigger than ddlmaxi.

# Author(s)

# References

Cornillon, P.-A.; Hengartner, N.; Jegou, N. and Matzner-Lober, E. (2012) Iterative bias reduction: a comparative study. *Statistics and Computing*, *23*, 777-791.

Cornillon, P.-A.; Hengartner, N. and Matzner-Lober, E. (2013) Recursive bias estimation for multivariate regression smoothers Recursive bias estimation for multivariate regression smoothers. *ESAIM: Probability and Statistics*, *18*, 483-502.

Cornillon, P.-A.; Hengartner, N. and Matzner-Lober, E. (2017) Iterative Bias Reduction Multivariate Smoothing in R: The ibr Package. *Journal of Statistical Software*, *77*, 1–26.

# See Also

[ibr](#page-22-1), [iterchoiceS1](#page-35-1)

iterchoiceS1lrcv *Selection of the number of iterations for iterative bias reduction smoothers with base lowrank thin-plate splines or duchon splines smoother*

#### Description

The function iterchoiceS1cv searches the interval from mini to maxi for a minimum of the function criterion with respect to its first argument using [optimize](#page-0-0). This function is not intended to be used directly.

#### Usage

iterchoiceS1lrcv(X, y, lambda, rank, bs, listvarx, df, ddlmini, ntest, ntrain, Kfold, type, npermut, seed, Kmin, Kmax, criterion, m, s, fraction)

# Arguments

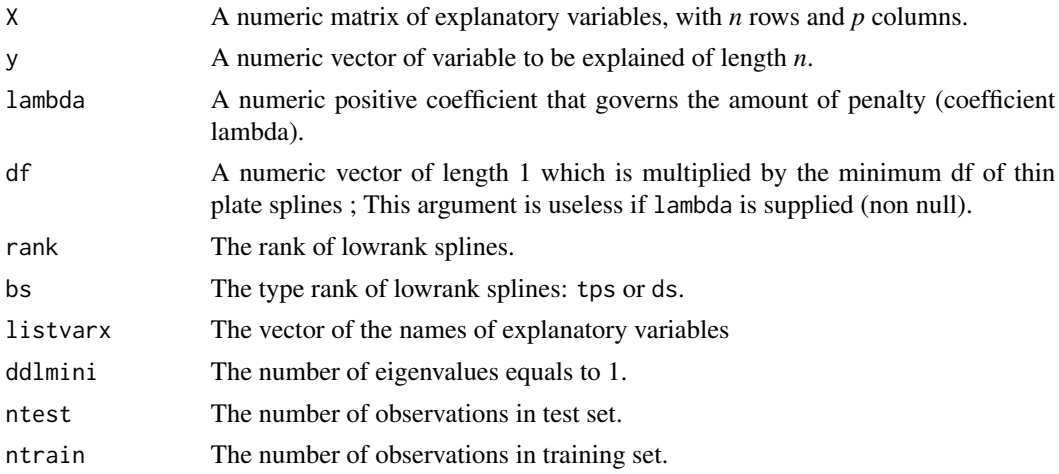

<span id="page-41-0"></span>

<span id="page-42-0"></span>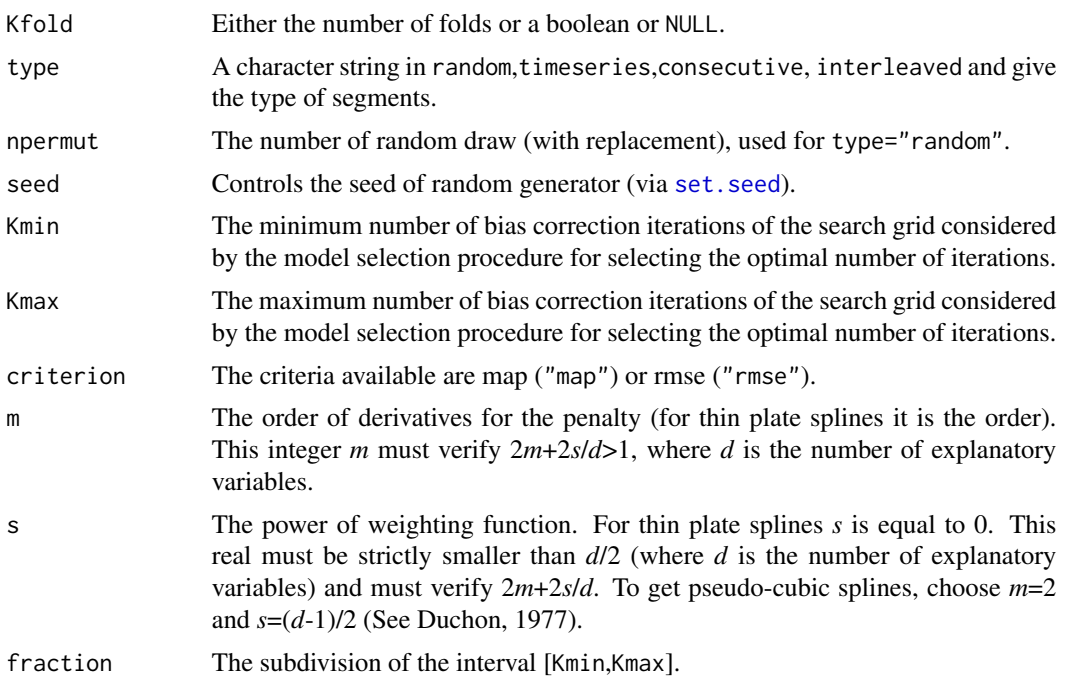

#### Value

Returns the optimum number of iterations (between Kmin and Kmax).

#### Author(s)

Pierre-Andre Cornillon, Nicolas Hengartner and Eric Matzner-Lober.

# References

Cornillon, P.-A.; Hengartner, N.; Jegou, N. and Matzner-Lober, E. (2012) Iterative bias reduction: a comparative study. *Statistics and Computing*, *23*, 777-791.

Cornillon, P.-A.; Hengartner, N. and Matzner-Lober, E. (2013) Recursive bias estimation for multivariate regression smoothers Recursive bias estimation for multivariate regression smoothers. *ESAIM: Probability and Statistics*, *18*, 483-502.

Cornillon, P.-A.; Hengartner, N. and Matzner-Lober, E. (2017) Iterative Bias Reduction Multivariate Smoothing in R: The ibr Package. *Journal of Statistical Software*, *77*, 1–26.

Duchon, J. (1977) Splines minimizing rotation-invariant semi-norms in Solobev spaces. in W. Shemp and K. Zeller (eds) *Construction theory of functions of several variables*, 85-100, Springer, Berlin.

Wood, S.N. (2003) Thin plate regression splines. *J. R. Statist. Soc. B*, *65*, 95-114.

#### See Also

[ibr](#page-22-1)

<span id="page-43-0"></span>iterchoiceS1lrcve *Selection of the number of iterations for iterative bias reduction smoothers with base lowrank thin-plate splines smoother or duchon splines smoother*

# Description

Evaluates at each iteration proposed in the grid the cross-validated root mean squared error (RMSE) and mean of the relative absolute error (MAP). The minimum of these criteria gives an estimate of the optimal number of iterations. This function is not intended to be used directly.

# Usage

iterchoiceS1lrcve(X, y, lambda, rank, bs, listvarx, df, ddlmini, ntest, ntrain, Kfold, type, npermut, seed, Kmin, Kmax, m, s)

# Arguments

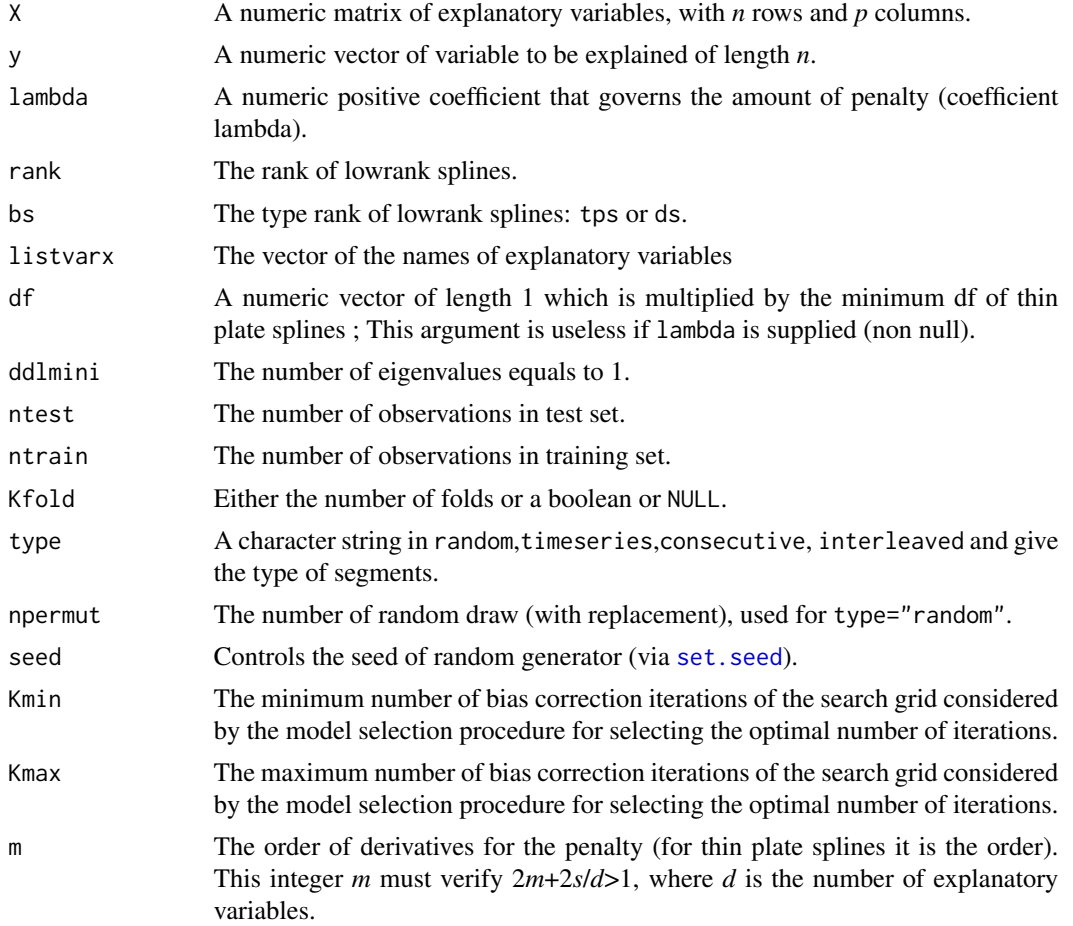

#### <span id="page-44-0"></span>kernel 45

s The power of weighting function. For thin plate splines *s* is equal to 0. This real must be strictly smaller than *d*/2 (where *d* is the number of explanatory variables) and must verify 2*m*+2*s*/*d*. To get pseudo-cubic splines, choose *m*=2 and  $s=(d-1)/2$  (See Duchon).

# Value

Returns the values of RMSE and MAP for each value of the grid K. Inf are returned if the iteration leads to a smoother with a df bigger than ddlmaxi.

# Author(s)

Pierre-Andre Cornillon, Nicolas Hengartner and Eric Matzner-Lober.

#### References

Cornillon, P.-A.; Hengartner, N.; Jegou, N. and Matzner-Lober, E. (2012) Iterative bias reduction: a comparative study. *Statistics and Computing*, *23*, 777-791.

Cornillon, P.-A.; Hengartner, N. and Matzner-Lober, E. (2013) Recursive bias estimation for multivariate regression smoothers Recursive bias estimation for multivariate regression smoothers. *ESAIM: Probability and Statistics*, *18*, 483-502.

Cornillon, P.-A.; Hengartner, N. and Matzner-Lober, E. (2017) Iterative Bias Reduction Multivariate Smoothing in R: The ibr Package. *Journal of Statistical Software*, *77*, 1–26.

Duchon, J. (1977) Splines minimizing rotation-invariant semi-norms in Solobev spaces. in W. Shemp and K. Zeller (eds) *Construction theory of functions of several variables*, 85-100, Springer, Berlin.

Wood, S.N. (2003) Thin plate regression splines. *J. R. Statist. Soc. B*, *65*, 95-114.

#### See Also

[ibr](#page-22-1)

kernel *Kernel evaluation*

# Description

Evaluate the kernel function at *x*: Gaussian, Epanechnikov, Uniform, Quartic. This function is not intended to be used directly.

# Usage

```
gaussien(X)
epane(X)
uniform(X)
quartic(X)
```
# <span id="page-45-0"></span>Arguments

X The value where the function has to be evaluate, should be a numeric and can be a scalar, a vector or a matrix

# Value

Returns a scalar, a vector or a matrix which coordinates are the values of the kernel at the given coordinate

# Author(s)

Pierre-Andre Cornillon, Nicolas Hengartner and Eric Matzner-Lober.

# See Also

[ibr](#page-22-1)

kernelSx *Evaluates the smoothing matrix at x\**

# Description

The function evaluates the matrix of design weights to predict the response at arbitrary locations *x*. This function is not intended to be used directly.

# Usage

kernelSx(kernelx="g",X,Xetoile,bx)

# Arguments

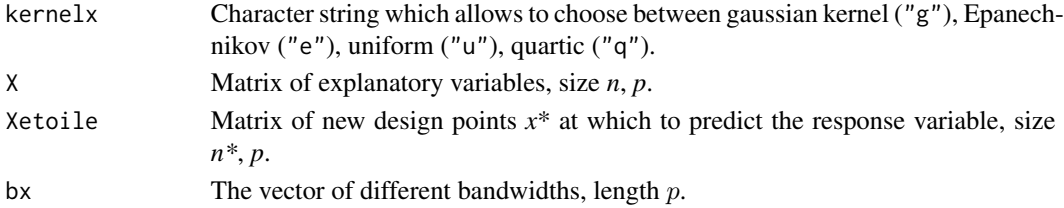

# Value

Returns the matrix denoted in the paper by Sx, *n\**, *n*.

#### Author(s)

Pierre-Andre Cornillon, Nicolas Hengartner and Eric Matzner-Lober.

# See Also

[ibr](#page-22-1)

<span id="page-46-0"></span>

# Description

Perform a search for the different bandwidths in the given grid. For each explanatory variable, the bandwidth is chosen such that the trace of the smoothing matrix according to that variable (effective degree of freedom) is equal to a given value. This function is not intended to be used directly.

#### Usage

```
lambdachoice(X,ddlobjectif,m=2,s=0,itermax,smoother="tps")
```
# Arguments

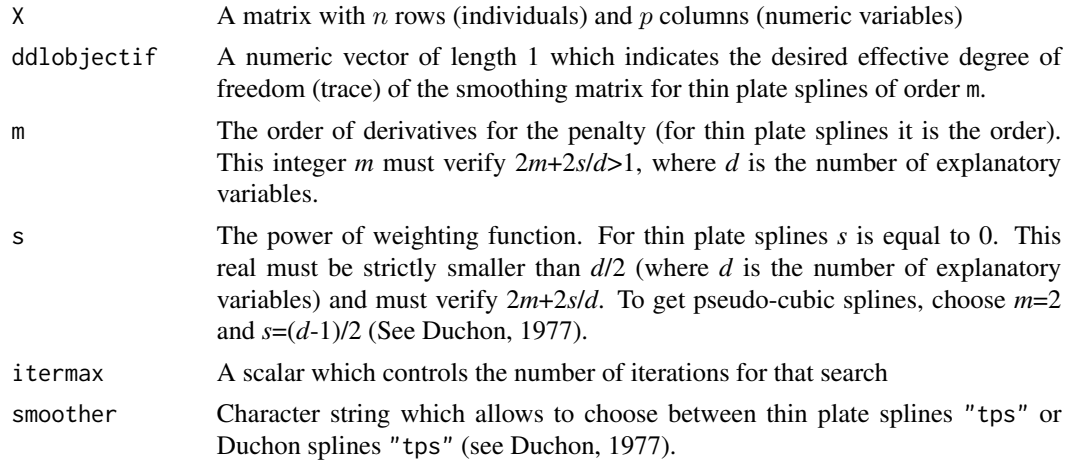

# Value

Returns the coefficient lambda that control smoothness for the desired effective degree of freedom

#### Author(s)

Pierre-Andre Cornillon, Nicolas Hengartner and Eric Matzner-Lober

#### References

Duchon, J. (1977) Splines minimizing rotation-invariant semi-norms in Solobev spaces. in W. Shemp and K. Zeller (eds) *Construction theory of functions of several variables*, 85-100, Springer, Berlin.

# See Also

[ibr](#page-22-1)

<span id="page-47-0"></span>

# Description

Perform a search for the different bandwidths in the given grid. For each explanatory variable, the bandwidth is chosen such that the trace of the smoothing matrix according to that variable (effective degree of freedom) is equal to a given value. This function is not intended to be used directly.

#### Usage

```
lambdachoicelr(x,ddlobjectif,m=2,s=0,rank,itermax,bs,listvarx)
```
# Arguments

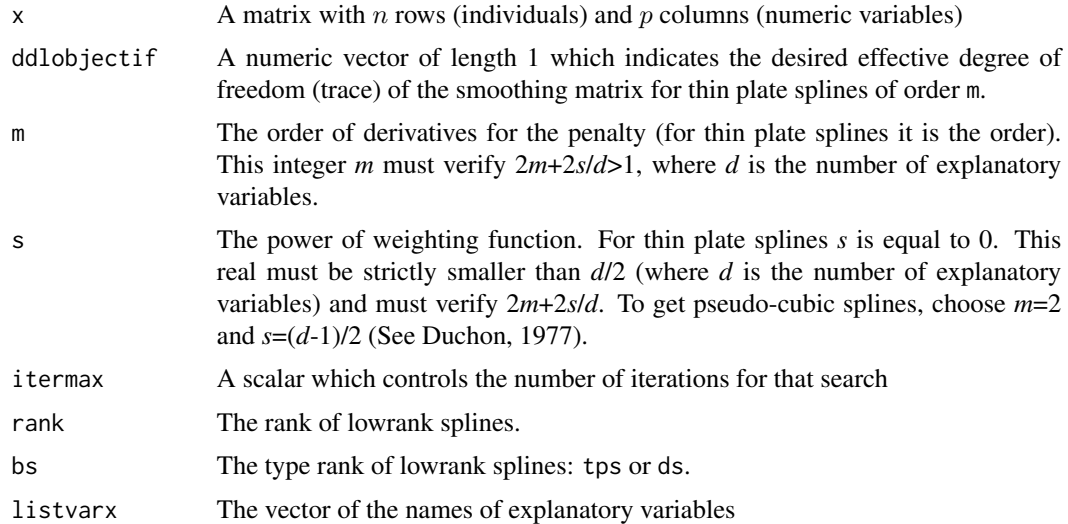

#### Value

Returns the coefficient lambda that control smoothness for the desired effective degree of freedom

#### Author(s)

Pierre-Andre Cornillon, Nicolas Hengartner and Eric Matzner-Lober

# References

Duchon, J. (1977) Splines minimizing rotation-invariant semi-norms in Solobev spaces. in W. Shemp and K. Zeller (eds) *Construction theory of functions of several variables*, 85-100, Springer, Berlin.

Wood, S.N. (2003) Thin plate regression splines. *J. R. Statist. Soc. B*, *65*, 95-114.

#### <span id="page-48-0"></span>lrsmoother 49

# See Also

[ibr](#page-22-1)

# lrsmoother *Evaluate the lowrank spline*

# Description

The function evaluates all the features needed for a lowrank spline smoothing. This function is not intended to be used directly.

# Usage

lrsmoother(x,bs,listvarx,lambda,m,s,rank)

# Arguments

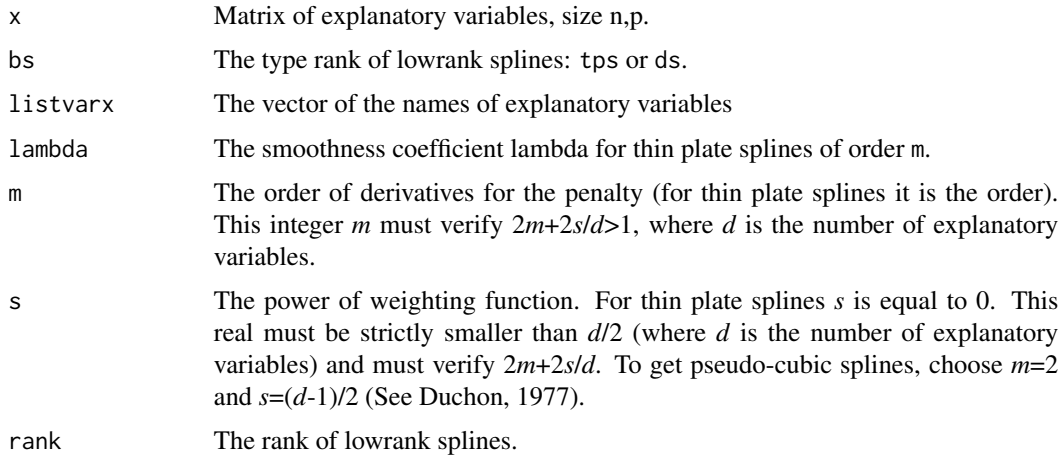

# Details

see the reference for detailed explanation of the matrix matrix R^-1U (see reference) and [smooth-](#page-0-0)[Con](#page-0-0) for the definition of smoothobject

# Value

Returns a list containing the smoothing matrix eigenvectors and eigenvalues vectors and values, and one matrix denoted Rm1U and one smoothobject smoothobject.

# Author(s)

# <span id="page-49-0"></span>References

Duchon, J. (1977) Splines minimizing rotation-invariant semi-norms in Solobev spaces. in W. Shemp and K. Zeller (eds) *Construction theory of functions of several variables*, 85-100, Springer, Berlin.

Wood, S.N. (2003) Thin plate regression splines. *J. R. Statist. Soc. B*, *65*, 95-114.

#### See Also

[ibr](#page-22-1)

<span id="page-49-1"></span>npregress *Local polynomials smoothing*

# Description

Predicted values from a local polynomials of degree less than 2. Missing values are not allowed.

# Usage

```
npregress(x, y, criterion="rmse", bandwidth=NULL,kernel="g",
             control.par=list(), cv.options=list())
```
# Arguments

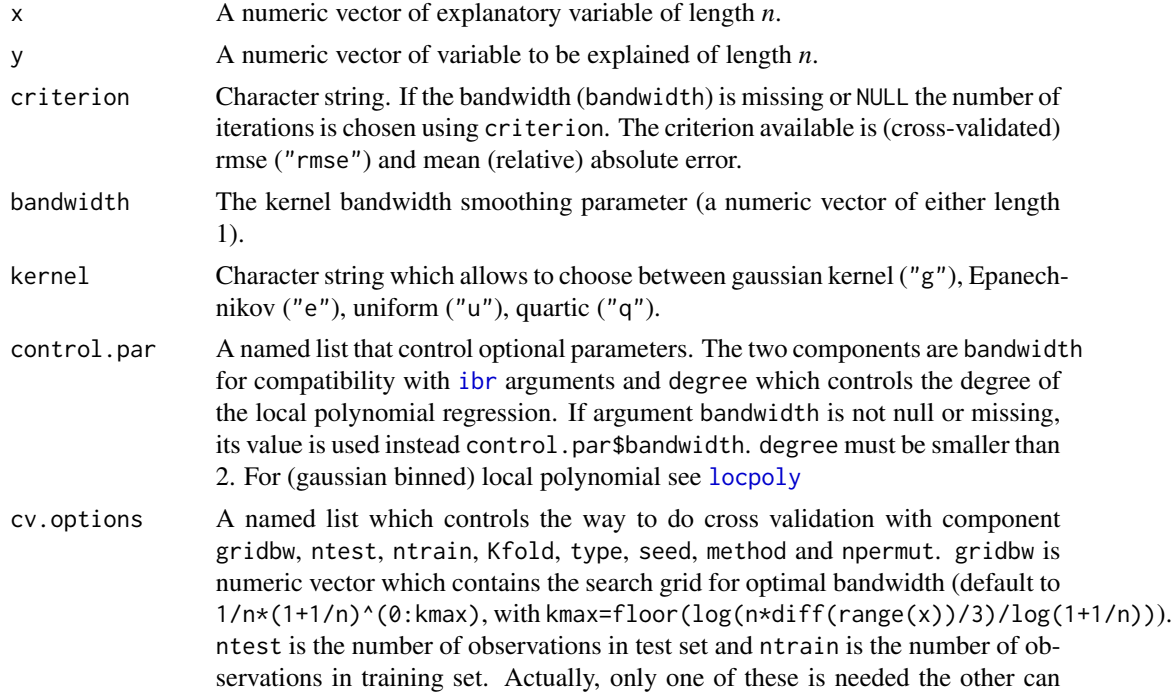

#### <span id="page-50-0"></span>npregress 51

be NULL or missing. Kfold a boolean or an integer. If Kfold is TRUE then the number of fold is deduced from ntest (or ntrain). type is a character string in random,timeseries,consecutive, interleaved and give the type of segments. seed controls the seed of random generator. npermut is the number of random draws. If cv.options is list(), then component ntest is set to 1, type is consecutive, Kfold is TRUE, and the other components are NULL, which leads to leave-one-out cross-validation.

# Value

Returns an object of class npregress which is a list including:

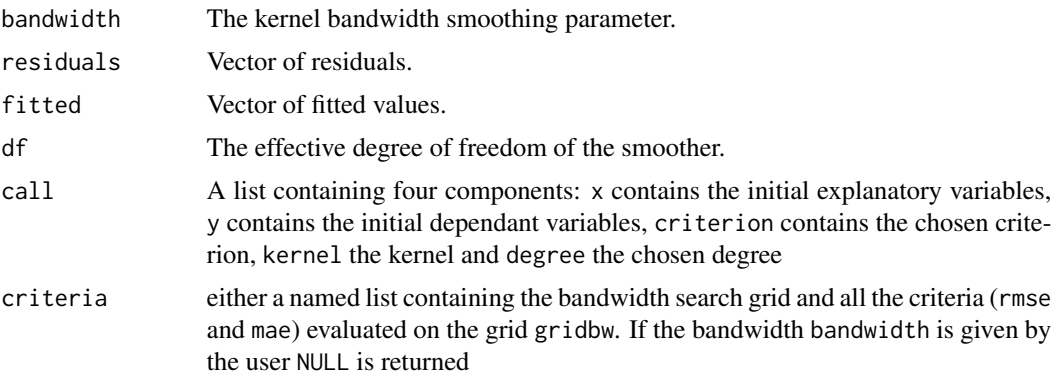

# Note

See [locpoly](#page-0-0) for fast binned implementation over an equally-spaced grid of local polynomial. See [ibr](#page-22-1) for univariate and **multivariate** smoothing.

# Author(s)

Pierre-Andre Cornillon, Nicolas Hengartner and Eric Matzner-Lober.

# References

Wand, M. P. and Jones, M. C. (1995). *Kernel Smoothing*. Chapman and Hall, London.

# See Also

[predict.npregress](#page-56-1), [summary.npregress](#page-60-1), [locpoly](#page-0-0), [ibr](#page-22-1)

# Examples

```
f \leftarrow function(x){sin(5*pi*x)}
n < -100x \leftarrow runif(n)z \leftarrow f(x)sigma2 < -0.05*var(z)erreur <- rnorm(n,0,sqrt(sigma2))
y <- z+erreur
```

```
res <- npregress(x,y,bandwidth=0.02)
summary(res)
ord <- order(x)
plot(x,y)
lines(x[ord],predict(res)[ord])
```
ozone *Los Angeles ozone pollution data, 1976.*

# Description

Los Angeles ozone pollution data, 1976. We deleted from the original data, the first 3 columns which were the Month, Day of the month and Day of the week. Each observation is one day, so there is 366 rows. The ozone data is a matrix with 9 columns.

#### Format

This data set is a matrix containing the following columns:

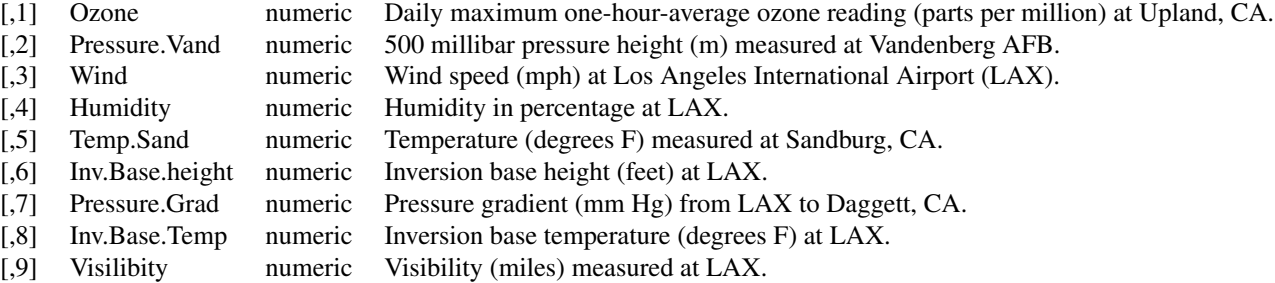

# Source

Leo Breiman, Department of Statistics, UC Berkeley. Data used in Breiman, L. and Friedman, J. H. (1985). Estimating optimal transformations for multiple regression and correlation, *Journal of American Statistical Association*, 80, 580–598.

# See Also

[ibr](#page-22-1)

<span id="page-51-1"></span>plot.forwardibr *Plot diagnostic for an ibr object*

# Description

One plot is currently available: a plot of residuals against fitted values.

<span id="page-51-0"></span>

# <span id="page-52-0"></span>plot.forwardibr 53

#### Usage

```
## S3 method for class 'forwardibr'
plot(x,global=FALSE,... )
```
#### **Arguments**

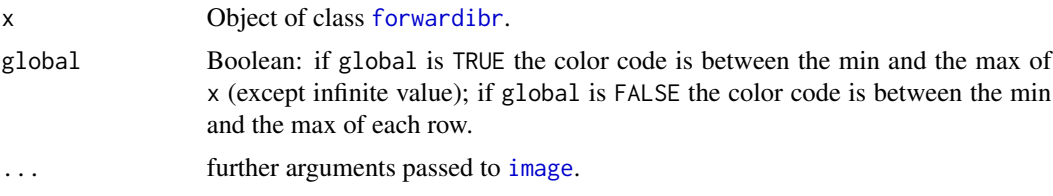

# Value

The function plot.forwardibr give an image plot of the values of the criterion obtained by the forward selection process. Image is read from the bottom to the top. At the bottom row, there are all the univariate models and the selected variable is given by the lowest criterion. This variable is selected for the second row. At the second (bottom) row the second variable included is those which give the lowest criterion for this row etc. All the variables included in the final model (selected by forward search) are numbered on the image (by order of inclusion).

#### Author(s)

Pierre-Andre Cornillon, Nicolas Hengartner and Eric Matzner-Lober.

#### References

Cornillon, P.-A.; Hengartner, N.; Jegou, N. and Matzner-Lober, E. (2012) Iterative bias reduction: a comparative study. *Statistics and Computing*, *23*, 777-791.

Cornillon, P.-A.; Hengartner, N. and Matzner-Lober, E. (2013) Recursive bias estimation for multivariate regression smoothers Recursive bias estimation for multivariate regression smoothers. *ESAIM: Probability and Statistics*, *18*, 483-502.

Cornillon, P.-A.; Hengartner, N. and Matzner-Lober, E. (2017) Iterative Bias Reduction Multivariate Smoothing in R: The ibr Package. *Journal of Statistical Software*, *77*, 1–26.

#### See Also

[ibr](#page-22-1), [forward](#page-19-2)

#### Examples

```
## Not run: data(ozone, package = "ibr")
ibrsel <- forward(ibr(ozone[,-1],ozone[,1],df=1.2)
plot(ibrsel)
plot(apply(ibrsel,1,min,na.rm=TRUE),type="l")
```
## End(Not run)

<span id="page-53-0"></span>

#### Description

One plot is currently available: a plot of residuals against fitted values.

# Usage

## S3 method for class 'ibr'  $plot(x, \ldots)$ 

# Arguments

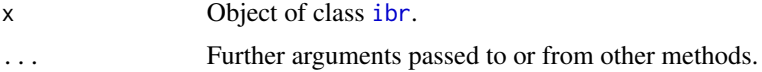

# Value

The function plot.ibr computes and returns a list of summary statistics of the fitted iterative bias reduction smoother given in object

# Author(s)

Pierre-Andre Cornillon, Nicolas Hengartner and Eric Matzner-Lober.

# References

Cornillon, P.-A.; Hengartner, N.; Jegou, N. and Matzner-Lober, E. (2012) Iterative bias reduction: a comparative study. *Statistics and Computing*, *23*, 777-791.

Cornillon, P.-A.; Hengartner, N. and Matzner-Lober, E. (2013) Recursive bias estimation for multivariate regression smoothers Recursive bias estimation for multivariate regression smoothers. *ESAIM: Probability and Statistics*, *18*, 483-502.

Cornillon, P.-A.; Hengartner, N. and Matzner-Lober, E. (2017) Iterative Bias Reduction Multivariate Smoothing in R: The ibr Package. *Journal of Statistical Software*, *77*, 1–26.

#### See Also

[ibr](#page-22-1), [summary.ibr](#page-59-1)

# Examples

```
## Not run: data(ozone, package = "ibr")
res.ibr <- ibr(ozone[,-1],ozone[,1],df=1.2)
plot(res.ibr)
## End(Not run)
```
<span id="page-54-0"></span>

# Description

Evaluate the product of kernel function at *(X-valx)/bx*: Gaussian, Epanechnikov, Uniform, Quartic. This function is not intended to be used directly.

# Usage

```
poids(kernelx,X,bx,valx,n,p)
```
# Arguments

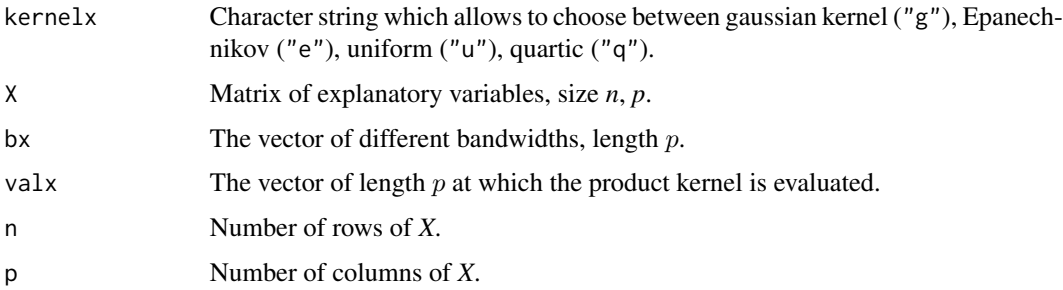

# Value

Returns a vector which coordinates are the values of the product kernel at the given coordinate

# Author(s)

Pierre-Andre Cornillon, Nicolas Hengartner and Eric Matzner-Lober.

# See Also

[ibr](#page-22-1)

<span id="page-54-1"></span>predict.ibr *Predicted values using iterative bias reduction smoothers*

# Description

Predicted values from iterative bias reduction object. Missing values are not allowed.

# Usage

```
## S3 method for class 'ibr'
predict(object, newdata, interval=
c("none", "confidence", "prediction"), ...)
```
# Arguments

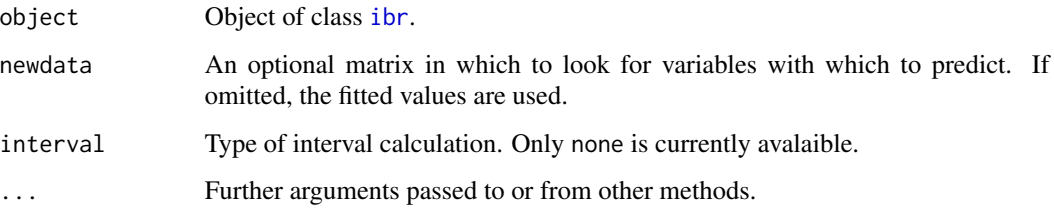

# Value

Produces a vector of predictions.

#### Author(s)

Pierre-Andre Cornillon, Nicolas Hengartner and Eric Matzner-Lober.

# References

Cornillon, P.-A.; Hengartner, N.; Jegou, N. and Matzner-Lober, E. (2012) Iterative bias reduction: a comparative study. *Statistics and Computing*, *23*, 777-791.

Cornillon, P.-A.; Hengartner, N. and Matzner-Lober, E. (2013) Recursive bias estimation for multivariate regression smoothers Recursive bias estimation for multivariate regression smoothers. *ESAIM: Probability and Statistics*, *18*, 483-502.

Cornillon, P.-A.; Hengartner, N. and Matzner-Lober, E. (2017) Iterative Bias Reduction Multivariate Smoothing in R: The ibr Package. *Journal of Statistical Software*, *77*, 1–26.

# See Also

[ibr](#page-22-1), [summary.ibr](#page-59-1)

#### Examples

```
## Not run: data(ozone, package = "ibr")
res.ibr <- ibr(ozone[,-1],ozone[,1],df=1.2,K=1:500)
summary(res.ibr)
predict(res.ibr)
## End(Not run)
```
<span id="page-55-0"></span>

<span id="page-56-1"></span><span id="page-56-0"></span>predict.npregress *Predicted values using using local polynomials*

# Description

Predicted values from a local polynomials of degree less than 2. See [locpoly](#page-0-0) for fast binned implementation over an equally-spaced grid of local polynomial (gaussian kernel only) Missing values are not allowed.

# Usage

```
## S3 method for class 'npregress'
predict(object, newdata, interval=
c("none", "confidence", "prediction"), deriv=FALSE, ...)
```
# Arguments

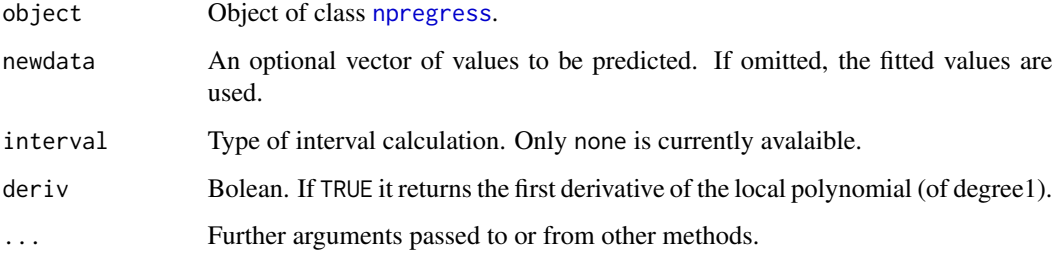

# Value

Produces a vector of predictions. If deriv is TRUE the value is a named list with components: yhat which contains predictions and (if relevant) deriv the first derivative of the local polynomial of degree 1.

# Author(s)

Pierre-Andre Cornillon, Nicolas Hengartner and Eric Matzner-Lober.

#### References

Wand, M. P. and Jones, M. C. (1995). *Kernel Smoothing*. Chapman and Hall, London.

# See Also

[npregress](#page-49-1), [summary.npregress](#page-60-1), [locpoly](#page-0-0)

# Examples

```
f <- function(x){sin(5*pi*x)}
n < -100x \leftarrow runif(n)z \leftarrow f(x)sigma2 \leq 0.05*var(z)erreur<-rnorm(n,0,sqrt(sigma2))
y<-z+erreur
grid \leftarrow seq(min(x),max(x),length=500)res <- npregress(x,y,bandwidth=0.02,control.par=list(degree=1))
plot(x,y)
lines(grid,predict(res,grid))
```
print.summary.ibr *Printing iterative bias reduction summaries*

# Description

print method for class "summary.ibr".

#### Usage

```
## S3 method for class 'summary.ibr'
print(x,displaybw=FALSE, digits =
max(3, getOption("digits") - 3), ...
```
# Arguments

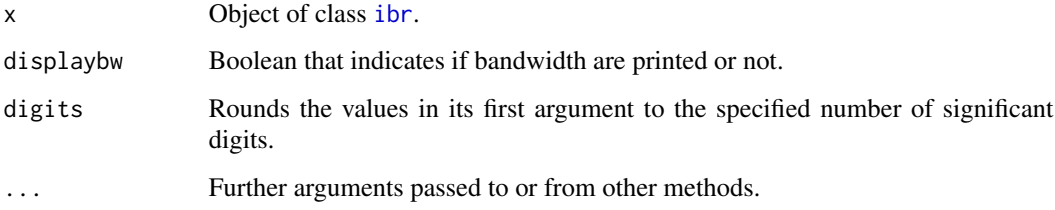

# Value

The function print.summary.ibr prints a list of summary statistics of the fitted iterative bias reduction model given in x.

# Author(s)

<span id="page-57-0"></span>

#### <span id="page-58-0"></span>References

Cornillon, P.-A.; Hengartner, N.; Jegou, N. and Matzner-Lober, E. (2012) Iterative bias reduction: a comparative study. *Statistics and Computing*, *23*, 777-791.

Cornillon, P.-A.; Hengartner, N. and Matzner-Lober, E. (2013) Recursive bias estimation for multivariate regression smoothers Recursive bias estimation for multivariate regression smoothers. *ESAIM: Probability and Statistics*, *18*, 483-502.

Cornillon, P.-A.; Hengartner, N. and Matzner-Lober, E. (2017) Iterative Bias Reduction Multivariate Smoothing in R: The ibr Package. *Journal of Statistical Software*, *77*, 1–26.

# See Also

[ibr](#page-22-1), [summary.ibr](#page-59-1)

#### Examples

```
## Not run: data(ozone, package = "ibr")
res.ibr <- ibr(ozone[,-1],ozone[,1],df=1.2)
summary(res.ibr)
predict(res.ibr)
## End(Not run)
```
print.summary.npregress

*Printing iterative bias reduction summaries*

# Description

print method for class "summary.npregress".

#### Usage

```
## S3 method for class 'summary.npregress'
print(x, digits =max(3, getOption("digits") - 3), ...)
```
# Arguments

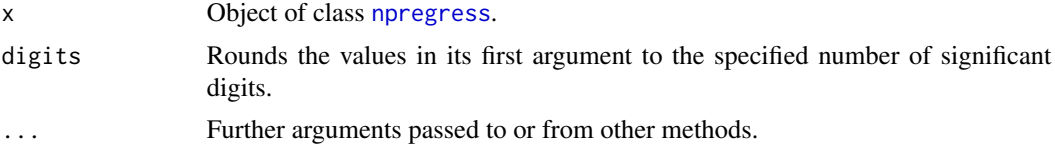

#### Value

The function print.summary.npregress prints a list of summary statistics of the fitted iterative bias reduction model given in x.

# <span id="page-59-0"></span>Author(s)

Pierre-Andre Cornillon, Nicolas Hengartner and Eric Matzner-Lober.

#### References

Wand, M. P. and Jones, M. C. (1995). *Kernel Smoothing*. Chapman and Hall, London.

# Examples

```
f \leftarrow function(x){sin(5*pi*x)}
n < -100x \leftarrow runif(n)z \leftarrow f(x)sigma2 < -0.05*var(z)erreur <- rnorm(n,0,sqrt(sigma2))
y <- z+erreur
res <- npregress(x,y,bandwidth=0.02)
summary(res)
```
<span id="page-59-1"></span>summary.ibr *Summarizing iterative bias reduction fits*

# Description

summary method for class "ibr".

#### Usage

```
## S3 method for class 'ibr'
summary(object, criteria="call", ...)
```
### Arguments

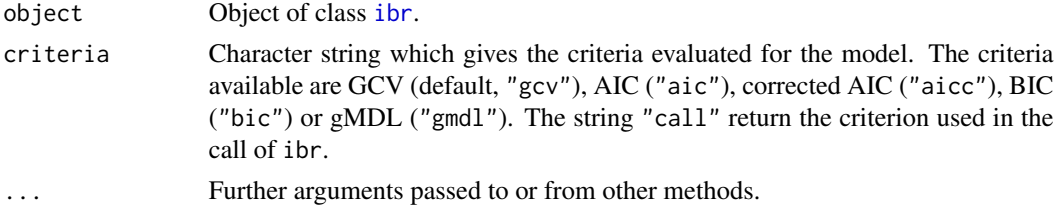

# Value

The function summary.ibr computes and returns a list of summary statistics of the fitted iterative bias reduction smoother given in object

# Author(s)

# <span id="page-60-0"></span>References

Cornillon, P.-A.; Hengartner, N.; Jegou, N. and Matzner-Lober, E. (2012) Iterative bias reduction: a comparative study. *Statistics and Computing*. Doi: 10.1007/s11222-012-9346-4

Cornillon, P.-A.; Hengartner, N. and Matzner-Lober, E. (2017) Iterative Bias Reduction Multivariate Smoothing in R: The ibr Package. *Journal of Statistical Software*, *77*, 1–26.

# See Also

[ibr](#page-22-1), [summary.ibr](#page-59-1)

# Examples

```
## Not run: data(ozone, package = "ibr")
res.ibr <- ibr(ozone[,-1],ozone[,1],df=1.2)
summary(res.ibr)
predict(res.ibr)
## End(Not run)
```
<span id="page-60-1"></span>summary.npregress *Summarizing local polynomial fits*

# Description

summary method for class "npregress".

# Usage

```
## S3 method for class 'npregress'
summary(object, criteria="call", ...)
```
#### Arguments

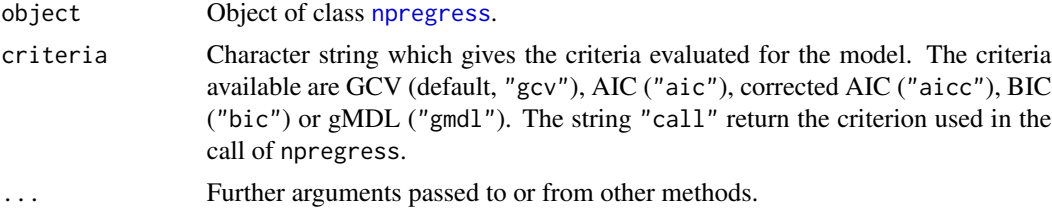

# Value

The function summary.npregress computes and returns a list of summary statistics of the local polynomial smoother given in object

# Author(s)

# <span id="page-61-0"></span>References

Wand, M. P. and Jones, M. C. (1995). *Kernel Smoothing*. Chapman and Hall, London.

# See Also

[npregress](#page-49-1), [summary.npregress](#page-60-1)

# Examples

```
f <- function(x){sin(5*pi*x)}
n <- 100
x \leftarrow runif(n)z \leftarrow f(x)sigma2 <- 0.05*var(z)
erreur <- rnorm(n,0,sqrt(sigma2))
y <- z+erreur
res <- npregress(x,y,bandwidth=0.02)
summary(res)
```
sumvalpr *Sum of a geometric series*

# Description

Calculates the sum of the first  $(k+1)$  terms of a geometric series with initial term 1 and common ratio equal to valpr (lower or equal to 1).

# Usage

sumvalpr(k,n,valpr,index1,index0)

#### Arguments

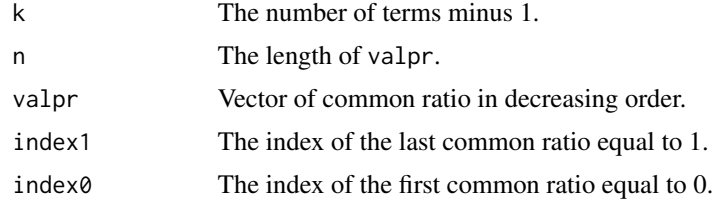

# Value

Returns the vector of the sums of the first  $(k+1)$  terms of the geometric series.

# Author(s)

#### <span id="page-62-0"></span>tracekernel 63

#### References

Cornillon, P.-A.; Hengartner, N.; Jegou, N. and Matzner-Lober, E. (2012) Iterative bias reduction: a comparative study. *Statistics and Computing*, *23*, 777-791.

Cornillon, P.-A.; Hengartner, N. and Matzner-Lober, E. (2013) Recursive bias estimation for multivariate regression smoothers Recursive bias estimation for multivariate regression smoothers. *ESAIM: Probability and Statistics*, *18*, 483-502.

Cornillon, P.-A.; Hengartner, N. and Matzner-Lober, E. (2017) Iterative Bias Reduction Multivariate Smoothing in R: The ibr Package. *Journal of Statistical Software*, *77*, 1–26.

# See Also

[ibr](#page-22-1)

tracekernel *Trace of product kernel smoother*

# Description

Evaluate the trace of the product of kernel smoother (Gaussian, Epanechnikov, Uniform, Quartic). This function is not intended to be used directly.

#### Usage

```
tracekernel(X,bx,kernelx,n,p)
```
## Arguments

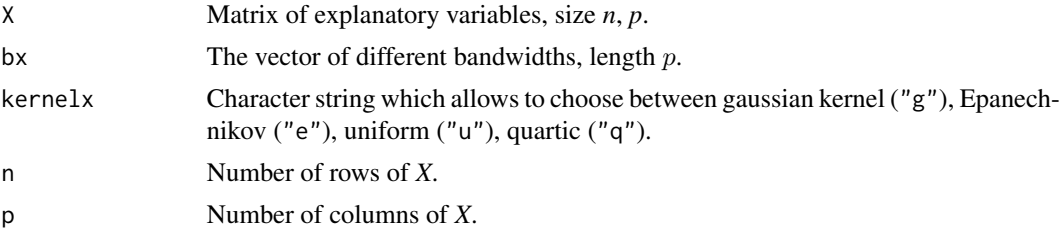

#### Value

Evaluate the trace (effective degree of freedom) of the product kernel smoother.

# Author(s)

Pierre-Andre Cornillon, Nicolas Hengartner and Eric Matzner-Lober.

#### See Also

[ibr](#page-22-1)

# <span id="page-63-0"></span>Index

∗Topic datasets ozone, [52](#page-51-0) ∗Topic multivariate AIC.ibr, [4](#page-3-0) betaA, [5](#page-4-0) BIC, [8](#page-7-0) calcA, [10](#page-9-0) cvobs, [11](#page-10-0) DuchonQ, [15](#page-14-0) DuchonS, [16](#page-15-0) fittedA, [16](#page-15-0) forward, [20](#page-19-0) ibr, [23](#page-22-0) ibr.fit, [27](#page-26-0) iterchoiceA, [31](#page-30-0) iterchoiceAcv, [32](#page-31-0) iterchoiceAcve, [34](#page-33-0) iterchoiceAe, [35](#page-34-0) iterchoiceS1, [36](#page-35-0) iterchoiceS1cv, [38](#page-37-0) iterchoiceS1cve, [39](#page-38-0) iterchoiceS1e, [41](#page-40-0) iterchoiceS1lrcv, [42](#page-41-0) iterchoiceS1lrcve, [44](#page-43-0) npregress, [50](#page-49-0) plot.forwardibr, [52](#page-51-0) plot.ibr, [54](#page-53-0) predict.ibr, [55](#page-54-0) predict.npregress, [57](#page-56-0) print.summary.ibr, [58](#page-57-0) print.summary.npregress, [59](#page-58-0) summary.ibr, [60](#page-59-0) summary.npregress, [61](#page-60-0) sumvalpr, [62](#page-61-0) ∗Topic package ibr-package, [2](#page-1-0) ∗Topic smooth AIC.ibr, [4](#page-3-0) betaA, [5](#page-4-0)

betaS1, [6](#page-5-0) betaS1lr, [7](#page-6-0) BIC, [8](#page-7-0) bwchoice, [9](#page-8-0) calcA, [10](#page-9-0) cvobs, [11](#page-10-0) departnoyau, [12](#page-11-0) dssmoother, [13](#page-12-0) dsSx, [14](#page-13-0) DuchonQ, [15](#page-14-0) DuchonS, [16](#page-15-0) fittedA, [16](#page-15-0) fittedS1, [18](#page-17-0) fittedS1lr, [19](#page-18-0) forward, [20](#page-19-0) ibr, [23](#page-22-0) ibr.fit, [27](#page-26-0) iterchoiceA, [31](#page-30-0) iterchoiceAcv, [32](#page-31-0) iterchoiceAcve, [34](#page-33-0) iterchoiceAe, [35](#page-34-0) iterchoiceS1, [36](#page-35-0) iterchoiceS1cv, [38](#page-37-0) iterchoiceS1cve, [39](#page-38-0) iterchoiceS1e, [41](#page-40-0) iterchoiceS1lrcv, [42](#page-41-0) iterchoiceS1lrcve, [44](#page-43-0) kernel, [45](#page-44-0) kernelSx, [46](#page-45-0) lambdachoice, [47](#page-46-0) lambdachoicelr, [48](#page-47-0) lrsmoother, [49](#page-48-0) npregress, [50](#page-49-0) plot.forwardibr, [52](#page-51-0) plot.ibr, [54](#page-53-0) poids, [55](#page-54-0) predict.ibr, [55](#page-54-0) predict.npregress, [57](#page-56-0) print.summary.ibr, [58](#page-57-0)

#### $I<sub>N</sub>$  and  $I<sub>S</sub>$  and  $I<sub>S</sub>$  a

```
print.summary.npregress, 59
    summary.ibr, 60
    summary.npregress, 61
    sumvalpr, 62
    tracekernel, 63
AIC.ibr, 4
AICc (BIC), 8
as.data.frame, 20, 23
betaA, 5
betaS1, 6
betaS1lr, 7
BIC, 8
bwchoice, 9
calcA, 10
choose.k, 21, 24, 28
critAaic (iterchoiceA), 31
critAaicc (iterchoiceA), 31
critAbic (iterchoiceA), 31
critAgcv (iterchoiceA), 31
critAgmdl (iterchoiceA), 31
critS1aic (iterchoiceS1), 36
critS1aicc (iterchoiceS1), 36
critS1bic (iterchoiceS1), 36
critS1gcv (iterchoiceS1), 36
critS1gmdl (iterchoiceS1), 36
cvobs, 11
departnoyau, 12
dssmoother, 13
dsSx, 14
DuchonQ, 15
DuchonS, 16
epane (kernel), 45
fittedA, 16
fittedS1, 18
fittedS1lr, 19
formula, 20, 23
forward, 20, 53
forwardibr, 53
forwardibr (forward), 20
gam, 21, 24, 26, 28, 31
gaussien (kernel), 45
GCV (BIC), 8
```
ibr, *[3,](#page-2-0) [4](#page-3-0)*, *[6](#page-5-0)[–18](#page-17-0)*, *[20](#page-19-0)*, *[22](#page-21-0)*, [23,](#page-22-0) *[31,](#page-30-0) [32](#page-31-0)*, *[34](#page-33-0)[–37](#page-36-0)*, *[39](#page-38-0)*, *[41](#page-40-0)[–43](#page-42-0)*, *[45](#page-44-0)[–47](#page-46-0)*, *[49](#page-48-0)[–56](#page-55-0)*, *[58](#page-57-0)[–61](#page-60-0)*, *[63](#page-62-0)* ibr-package, [2](#page-1-0) ibr.fit, [27](#page-26-0) image, *[53](#page-52-0)* iterchoiceA, *[21](#page-20-0)*, *[25](#page-24-0)*, *[29](#page-28-0)*, [31,](#page-30-0) *[32](#page-31-0)*, *[36](#page-35-0)* iterchoiceAcv, [32](#page-31-0) iterchoiceAcve, [34](#page-33-0) iterchoiceAe, *[26](#page-25-0)*, *[30](#page-29-0)*, [35](#page-34-0) iterchoiceS1, *[21](#page-20-0)*, *[25](#page-24-0)*, *[29](#page-28-0)*, [36,](#page-35-0) *[37](#page-36-0)*, *[42](#page-41-0)* iterchoiceS1cv, [38](#page-37-0) iterchoiceS1cve, [39](#page-38-0) iterchoiceS1e, *[26](#page-25-0)*, *[30](#page-29-0)*, [41](#page-40-0) iterchoiceS1lrcv, [42](#page-41-0) iterchoiceS1lrcve, [44](#page-43-0) kernel, [45](#page-44-0) kernelSx, [46](#page-45-0) lambdachoice, [47](#page-46-0) lambdachoicelr, [48](#page-47-0) locpoly, *[50,](#page-49-0) [51](#page-50-0)*, *[57](#page-56-0)* lrsmoother, [49](#page-48-0) npregress, [50,](#page-49-0) *[57](#page-56-0)*, *[59](#page-58-0)*, *[61,](#page-60-0) [62](#page-61-0)* optimize, *[21](#page-20-0)*, *[24](#page-23-0)*, *[29](#page-28-0)*, *[31,](#page-30-0) [32](#page-31-0)*, *[36](#page-35-0)[–38](#page-37-0)*, *[42](#page-41-0)* ozone, [52](#page-51-0) plot.forwardibr, *[22](#page-21-0)*, [52](#page-51-0) plot.ibr, [54](#page-53-0) poids, [55](#page-54-0) predict.ibr, *[26](#page-25-0)*, *[31](#page-30-0)*, [55](#page-54-0) predict.npregress, *[51](#page-50-0)*, [57](#page-56-0) print.ibr *(*ibr*)*, [23](#page-22-0) print.npregress *(*npregress*)*, [50](#page-49-0) print.summary.ibr, [58](#page-57-0) print.summary.npregress, [59](#page-58-0) quartic *(*kernel*)*, [45](#page-44-0) residuals.ibr *(*ibr*)*, [23](#page-22-0) residuals.npregress *(*npregress*)*, [50](#page-49-0) scale, *[25](#page-24-0)*, *[29](#page-28-0)* set.seed, *[11](#page-10-0)*, *[33,](#page-32-0) [34](#page-33-0)*, *[38](#page-37-0)*, *[40](#page-39-0)*, *[43,](#page-42-0) [44](#page-43-0)* smoothCon, *[26](#page-25-0)*, *[30](#page-29-0)*, *[49](#page-48-0)* summary.ibr, *[4](#page-3-0)*, *[9](#page-8-0)*, *[26](#page-25-0)*, *[31](#page-30-0)*, *[54](#page-53-0)*, *[56](#page-55-0)*, *[59](#page-58-0)*, [60,](#page-59-0) *[61](#page-60-0)* summary.npregress, *[51](#page-50-0)*, *[57](#page-56-0)*, [61,](#page-60-0) *[62](#page-61-0)* sumvalpr, [62](#page-61-0)

66 INDEX

tracekernel , [63](#page-62-0)

uniform *(*kernel *)* , [45](#page-44-0) uniroot , *[12](#page-11-0)* , *[21](#page-20-0)* , *[24](#page-23-0)* , *[28](#page-27-0)*